#### **Министерство образования и науки Российской Федерации**

федеральное государственное автономное образовательное учреждение высшего образования **«НАЦИОНАЛЬНЫЙ ИССЛЕДОВАТЕЛЬСКИЙ ТОМСКИЙ ПОЛИТЕХНИЧЕСКИЙ УНИВЕРСИТЕТ»**

Школа ИШИТР

Направление подготовки 09.03.04 Программная инженерия Отделение информационных технологий

#### **БАКАЛАВРСКАЯ РАБОТА**

**Тема работы**

Проектирование и программная реализация модуля интерпретации и визуализации результатов интеллектуального контент-анализа веб-сервисов УДК 004.414.2:004.774:004.891.3

Студент

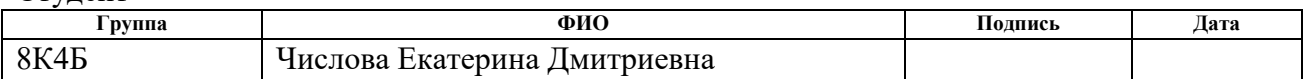

#### Руководитель

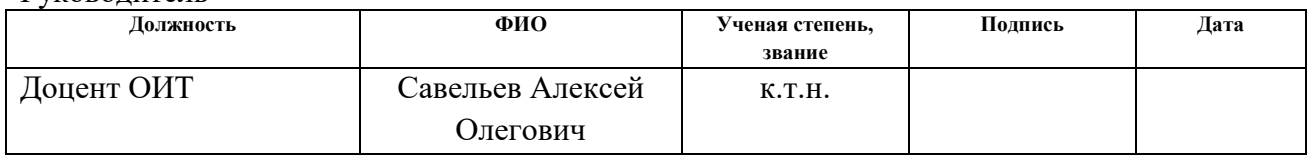

#### **КОНСУЛЬТАНТЫ:**

По разделу «Финансовый менеджмент, ресурсоэффективность и ресурсосбережение»

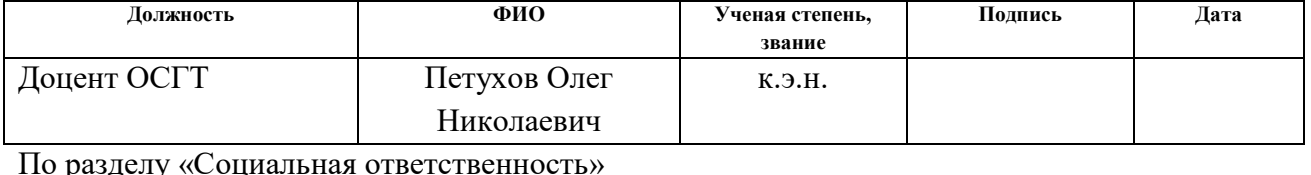

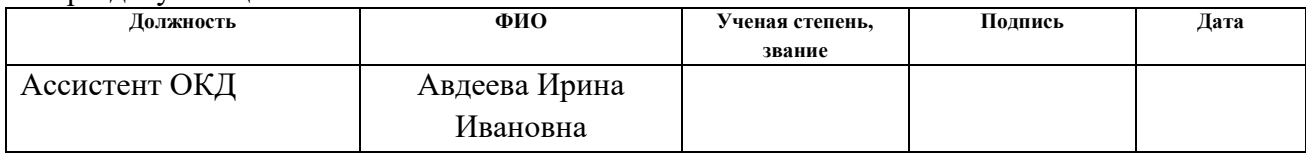

#### **ДОПУСТИТЬ К ЗАЩИТЕ:**

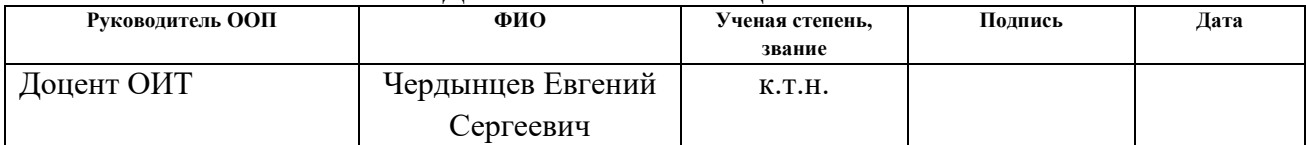

# **Планируемые результаты обучения по ООП**

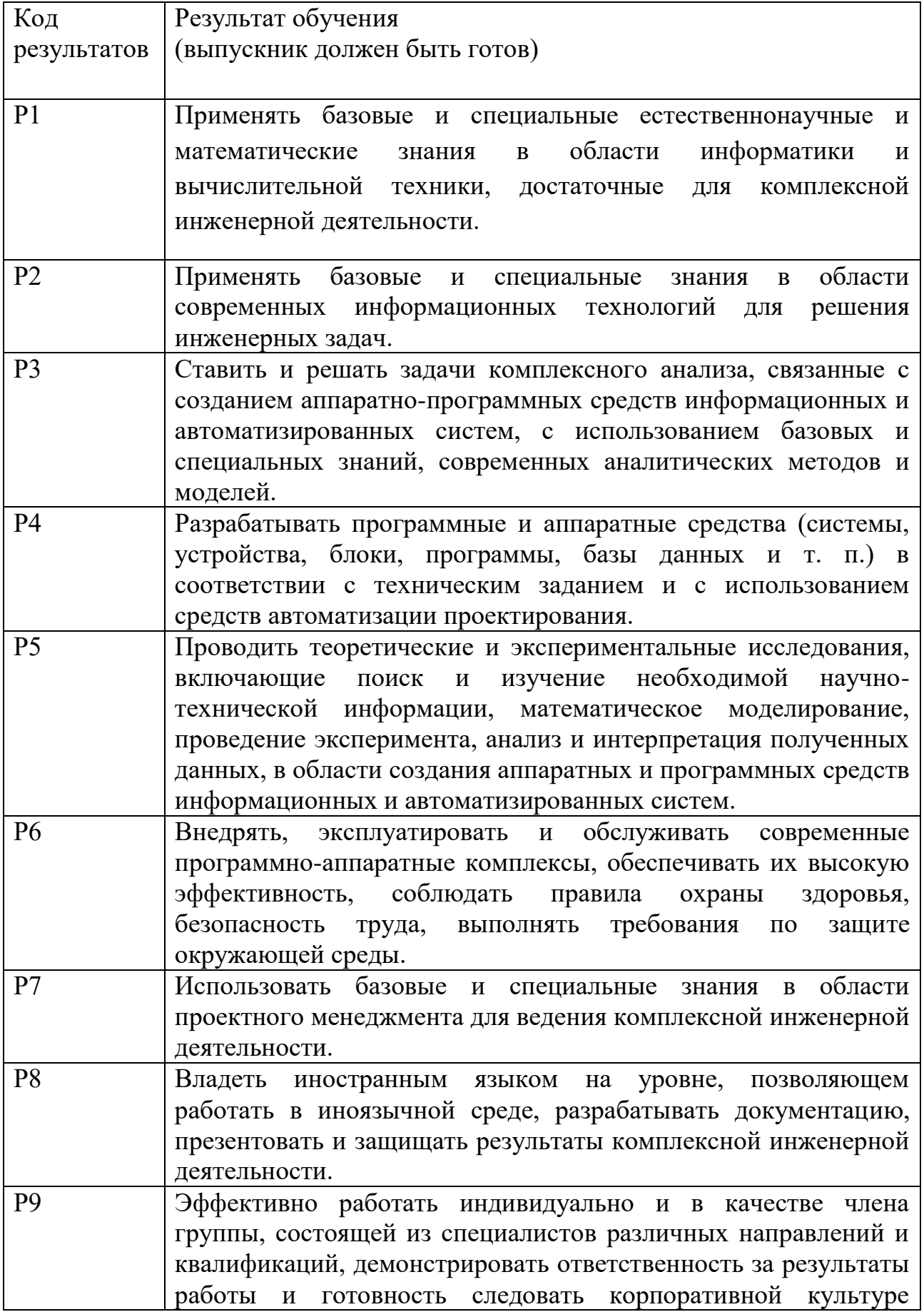

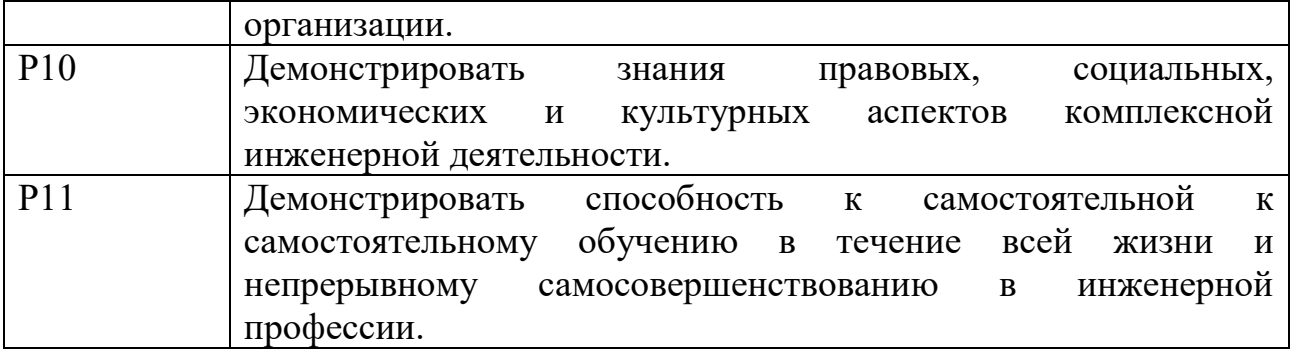

#### **Министерство образования и науки Российской Федерации**

федеральное государственное автономное образовательное учреждение высшего образования **«НАЦИОНАЛЬНЫЙ ИССЛЕДОВАТЕЛЬСКИЙ ТОМСКИЙ ПОЛИТЕХНИЧЕСКИЙ УНИВЕРСИТЕТ»**

Школа ИШИТР

Направление подготовки 09.03.04 Программная инженерия Отделение информационных технологий

> УТВЕРЖДАЮ: Руководитель ООП

\_\_\_\_\_ \_\_\_\_\_\_\_ \_\_\_\_\_\_\_\_\_\_\_\_ (Подпись) (Дата) (Ф.И.О.)

#### **ЗАДАНИЕ**

#### **на выполнение выпускной квалификационной работы**

В форме:

Бакалаврской работы

(бакалаврской работы, дипломного проекта/работы, магистерской диссертации)

Студенту:

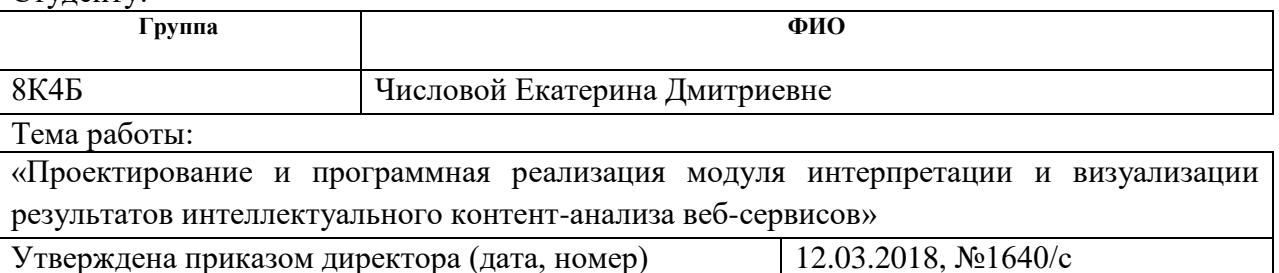

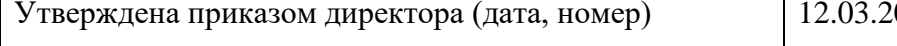

Срок сдачи студентом выполненной работы:

#### **ТЕХНИЧЕСКОЕ ЗАДАНИЕ:**

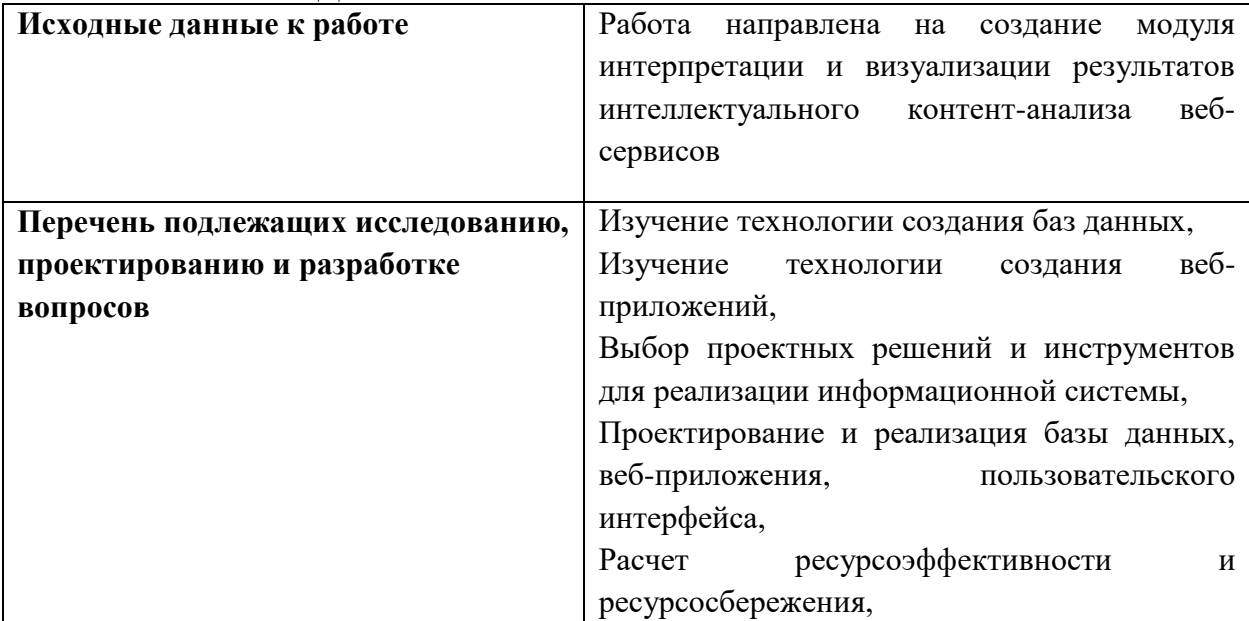

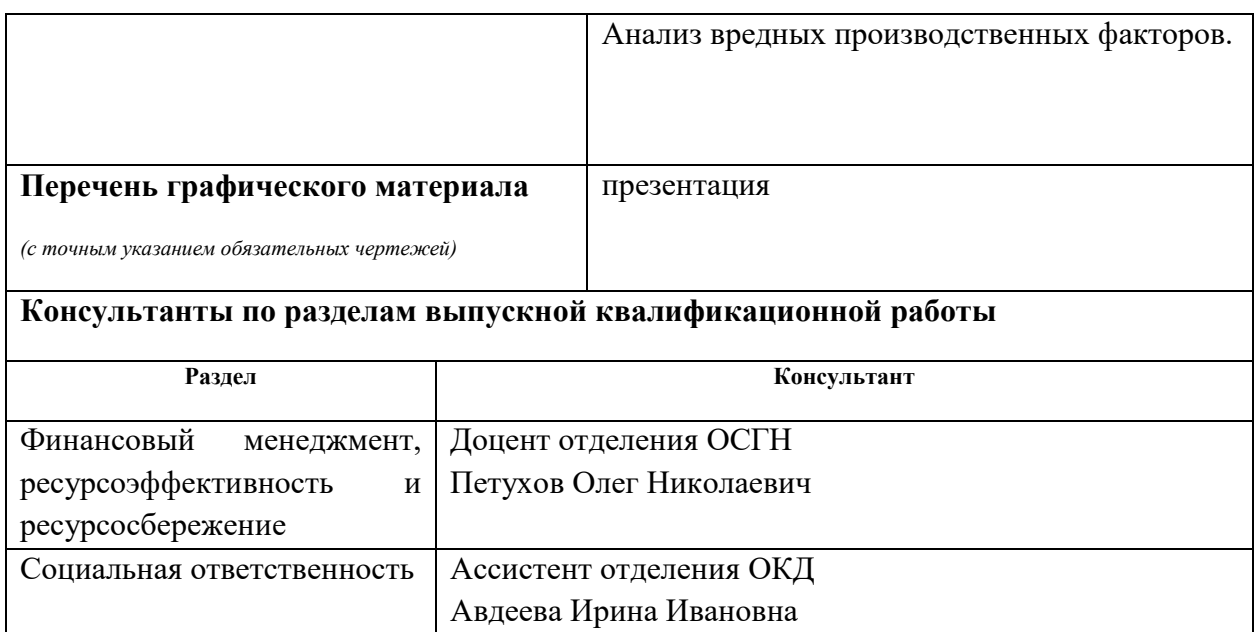

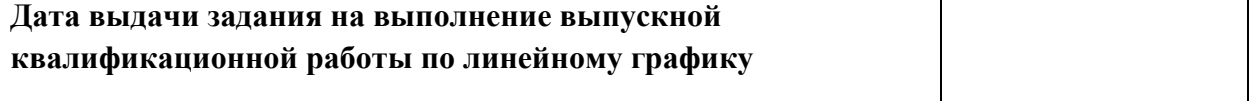

# **Задание выдал руководитель:**

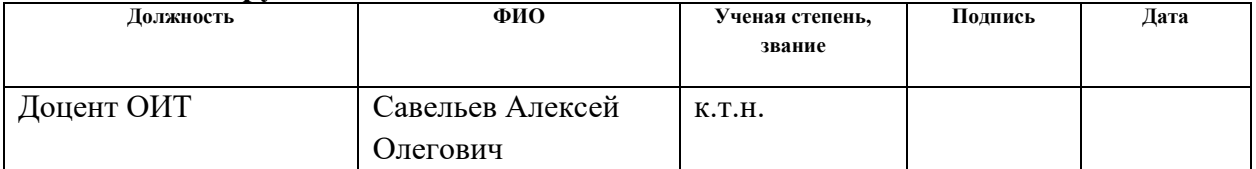

# **Задание принял к исполнению студент:**

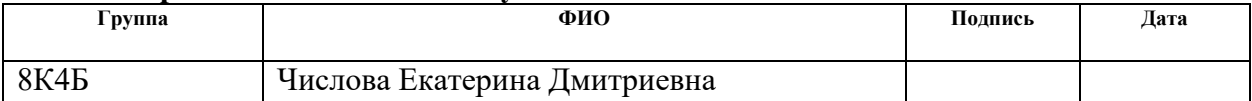

# **ЗАДАНИЕ ДЛЯ РАЗДЕЛА «ФИНАНСОВЫЙ МЕНЕДЖМЕНТ, РЕСУРСОЭФФЕКТИВНОСТЬ И РЕСУРСОСБЕРЕЖЕНИЕ»**

**Группа ФИО**

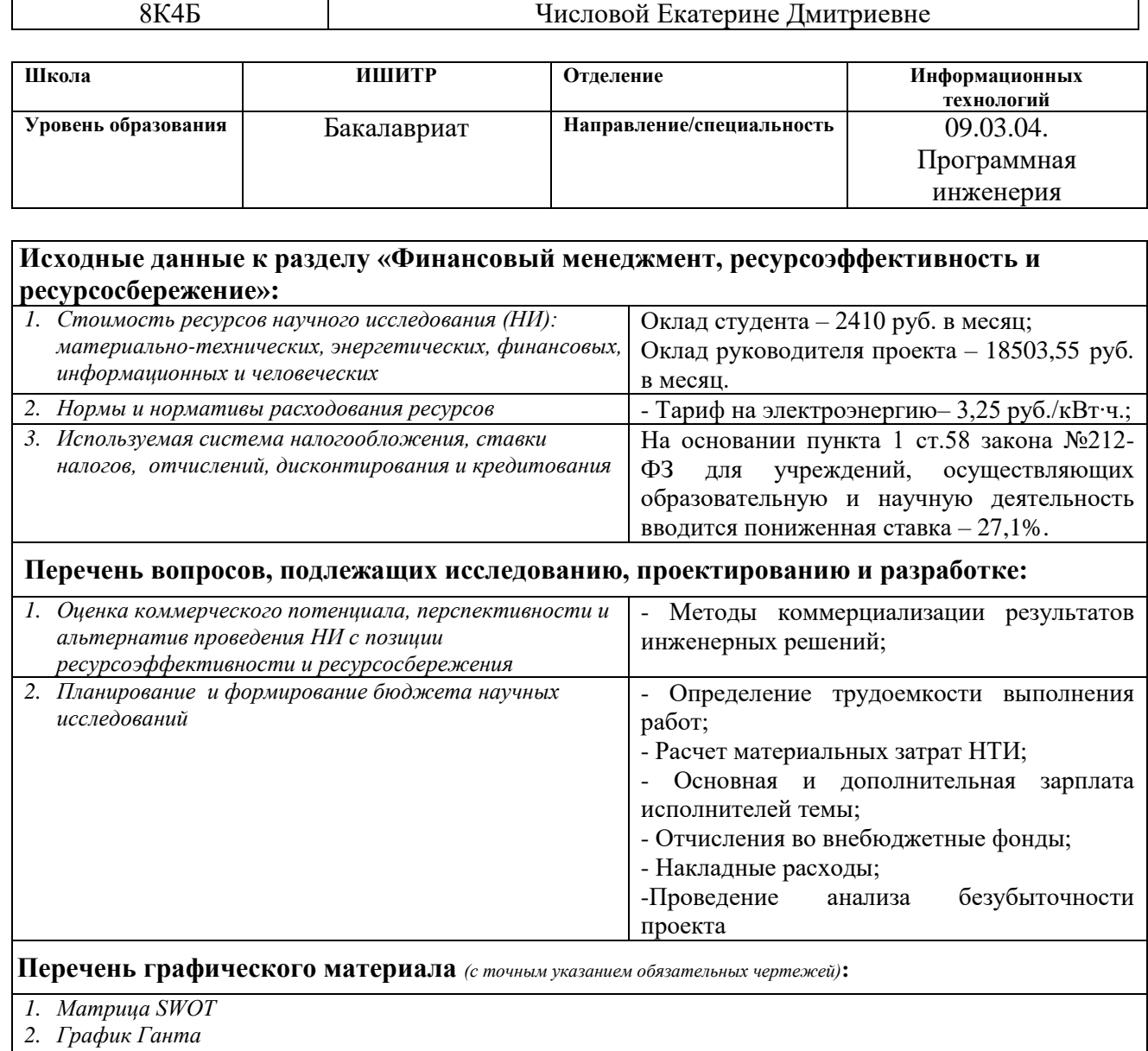

# **Дата выдачи задания для раздела по линейному графику**

# **Задание выдал консультант:**

Студенту:

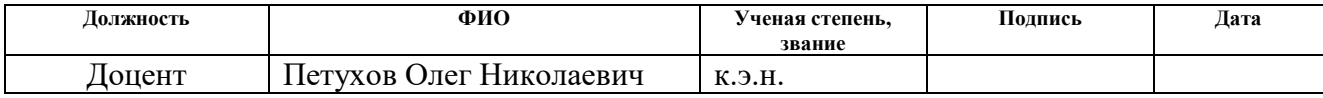

#### **Задание принял к исполнению студент:**

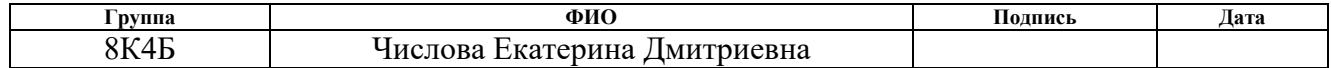

## **ЗАДАНИЕ ДЛЯ РАЗДЕЛА «СОЦИАЛЬНАЯ ОТВЕТСТВЕННОСТЬ»**

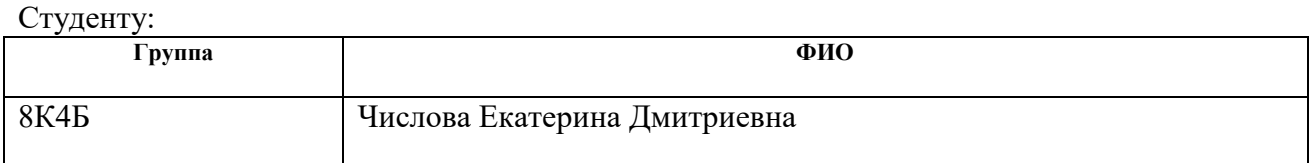

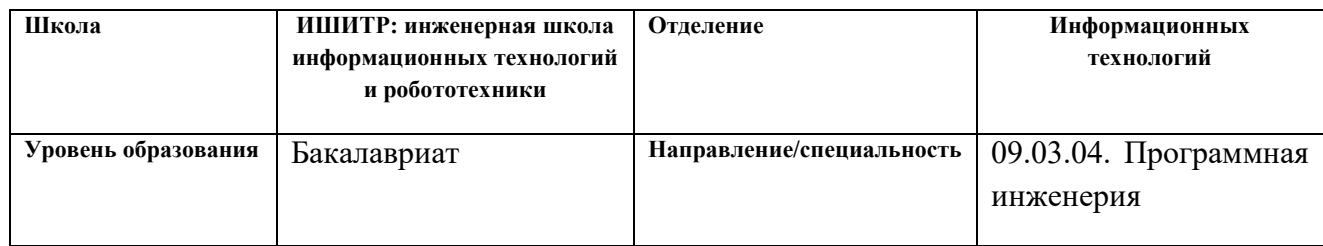

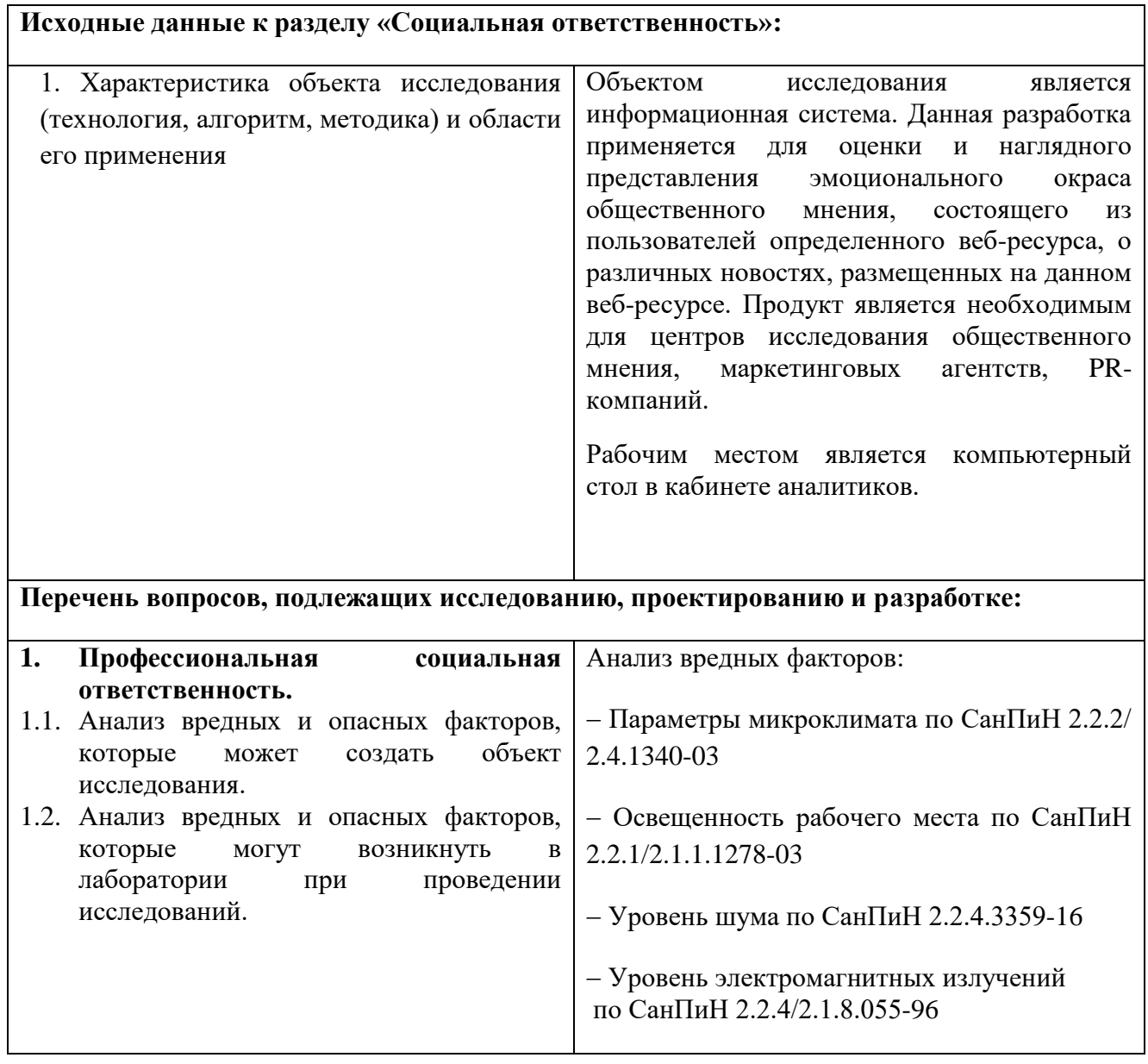

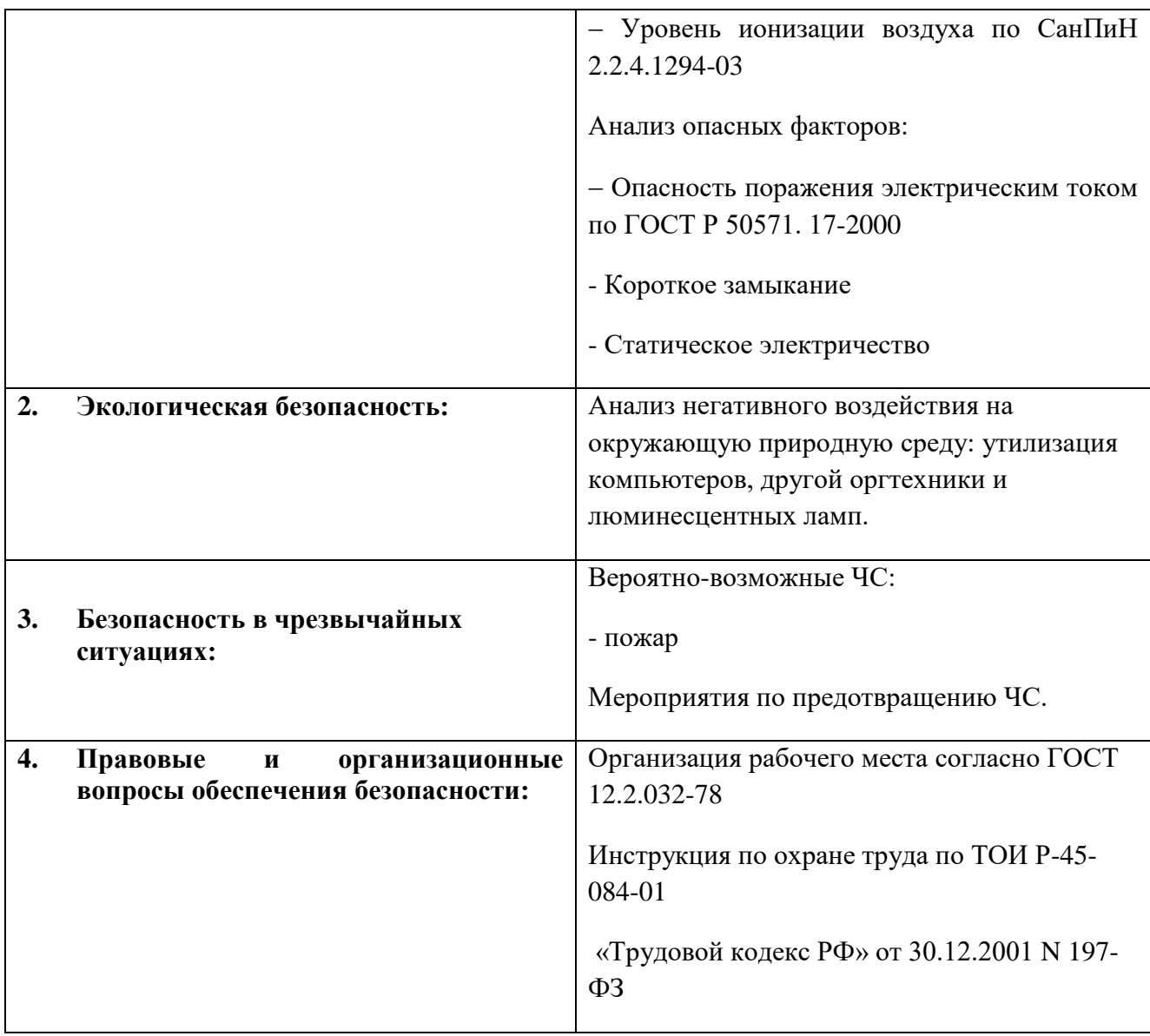

# **Дата выдачи задания для раздела по линейному графику**

#### **Задание выдал консультант:**

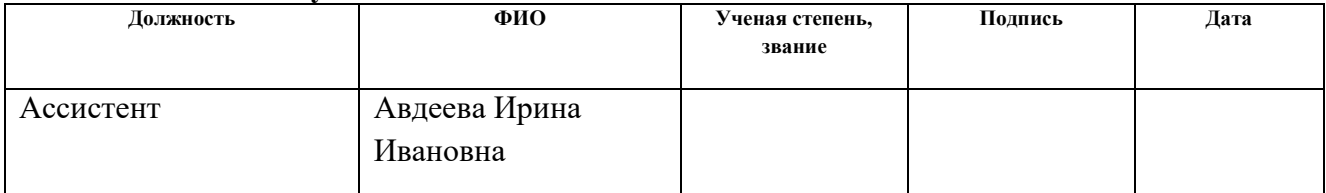

# **Задание принял к исполнению студент:**

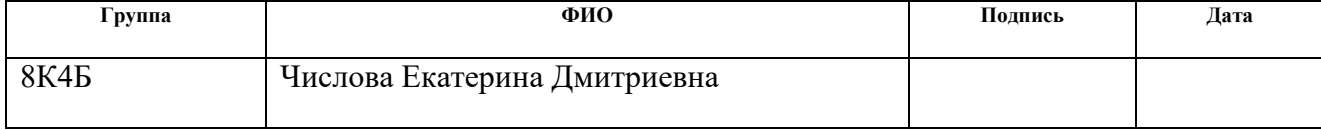

#### **Министерство образования и науки Российской Федерации**

федеральное государственное автономное образовательное учреждение высшего образования **«НАЦИОНАЛЬНЫЙ ИССЛЕДОВАТЕЛЬСКИЙ ТОМСКИЙ ПОЛИТЕХНИЧЕСКИЙ УНИВЕРСИТЕТ»**

Школа информационных технологий и робототехники Направление подготовки (специальность) 09.03.04 Программная инженерия Уровень образования Бакалавриат Отделение школы (НОЦ) Информационных технологий Период выполнения осенний / весенний семестр 2017/2018 учебного года

Форма представления работы:

Бакалаврская работа

(бакалаврская работа, дипломный проект/работа, магистерская диссертация)

### **КАЛЕНДАРНЫЙ РЕЙТИНГ-ПЛАН выполнения выпускной квалификационной работы**

Срок сдачи студентом выполненной работы:

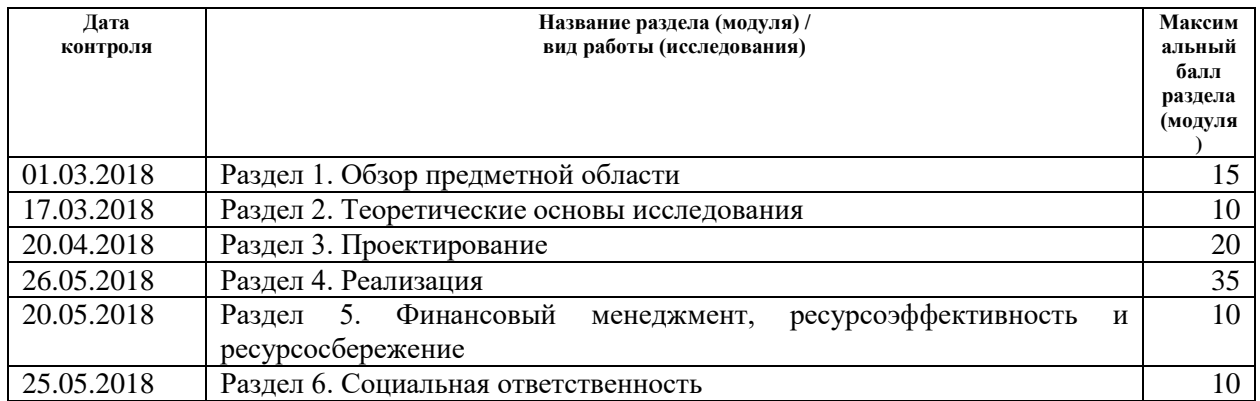

#### Составил преподаватель:

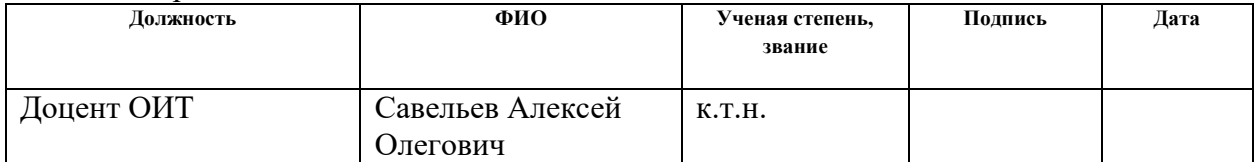

#### **СОГЛАСОВАНО:**

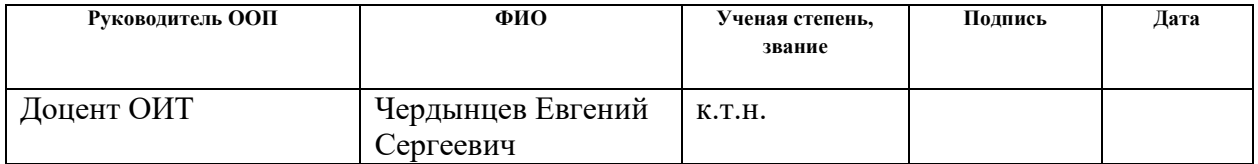

#### **РЕФЕРАТ**

Выпускная квалификационная работа 70 с., 9 рис., 23 табл., 23 источника, 1 прил.

Ключевые слова: контент-анализ, сентимент-анализ, веб-приложение, база данных, система управления базами данных, визуализация данных.

Объектом исследования являются исследования общественного мнения.

Цель работы – разработка модуля интерпретации и визуализации результатов интеллектуального контент-анализа.

В процессе исследования проводилось изучение теоретических основ, методов проектирования баз данных и визуализации данных.

В результате исследования была спроектирована и реализована база данных, веб-приложение, извлекающее из нее данные и преобразующее их в инфографику.

Степень внедрения: разработанная система будет применяться в исследованиях Томского Государсвенного Университета.

Область применения: социальные исследования.

Экономическая эффективность/значимость работы заключается в актуальности поставленной задачи.

В будущем планируется расширить функционал и дополняемую информацию, привлечь коммерческие предприятия для взаимодействия и расширения контента.

# **ОПРЕДЕЛЕНИЯ, ОБОЗНАЧЕНИЯ, СОКРАЩЕНИЯ И НОРМАТИВНЫЕ ССЫЛКИ**

К-А – контент-анализ,

БД – база данных,

СУБД – система управления базами данных,

Веб-приложение - клиент-серверное приложение, в котором клиент взаимодействует с сервером при помощи браузера, а за сервер отвечает вебсервер,

AJAX - подход к построению интерактивных [пользовательских интерфейсов](https://ru.wikipedia.org/wiki/%D0%9F%D0%BE%D0%BB%D1%8C%D0%B7%D0%BE%D0%B2%D0%B0%D1%82%D0%B5%D0%BB%D1%8C%D1%81%D0%BA%D0%B8%D0%B9_%D0%B8%D0%BD%D1%82%D0%B5%D1%80%D1%84%D0%B5%D0%B9%D1%81) [веб-приложений,](https://ru.wikipedia.org/wiki/%D0%92%D0%B5%D0%B1-%D0%BF%D1%80%D0%B8%D0%BB%D0%BE%D0%B6%D0%B5%D0%BD%D0%B8%D0%B5)

JSON - [текстовый формат](https://ru.wikipedia.org/wiki/%D0%A2%D0%B5%D0%BA%D1%81%D1%82%D0%BE%D0%B2%D1%8B%D0%B9_%D1%84%D0%BE%D1%80%D0%BC%D0%B0%D1%82) [обмена данными,](https://ru.wikipedia.org/wiki/%D0%9E%D0%B1%D0%BC%D0%B5%D0%BD_%D0%B4%D0%B0%D0%BD%D0%BD%D1%8B%D0%BC%D0%B8) основанный на [JavaScript.](https://ru.wikipedia.org/wiki/JavaScript)

# **Оглавление**

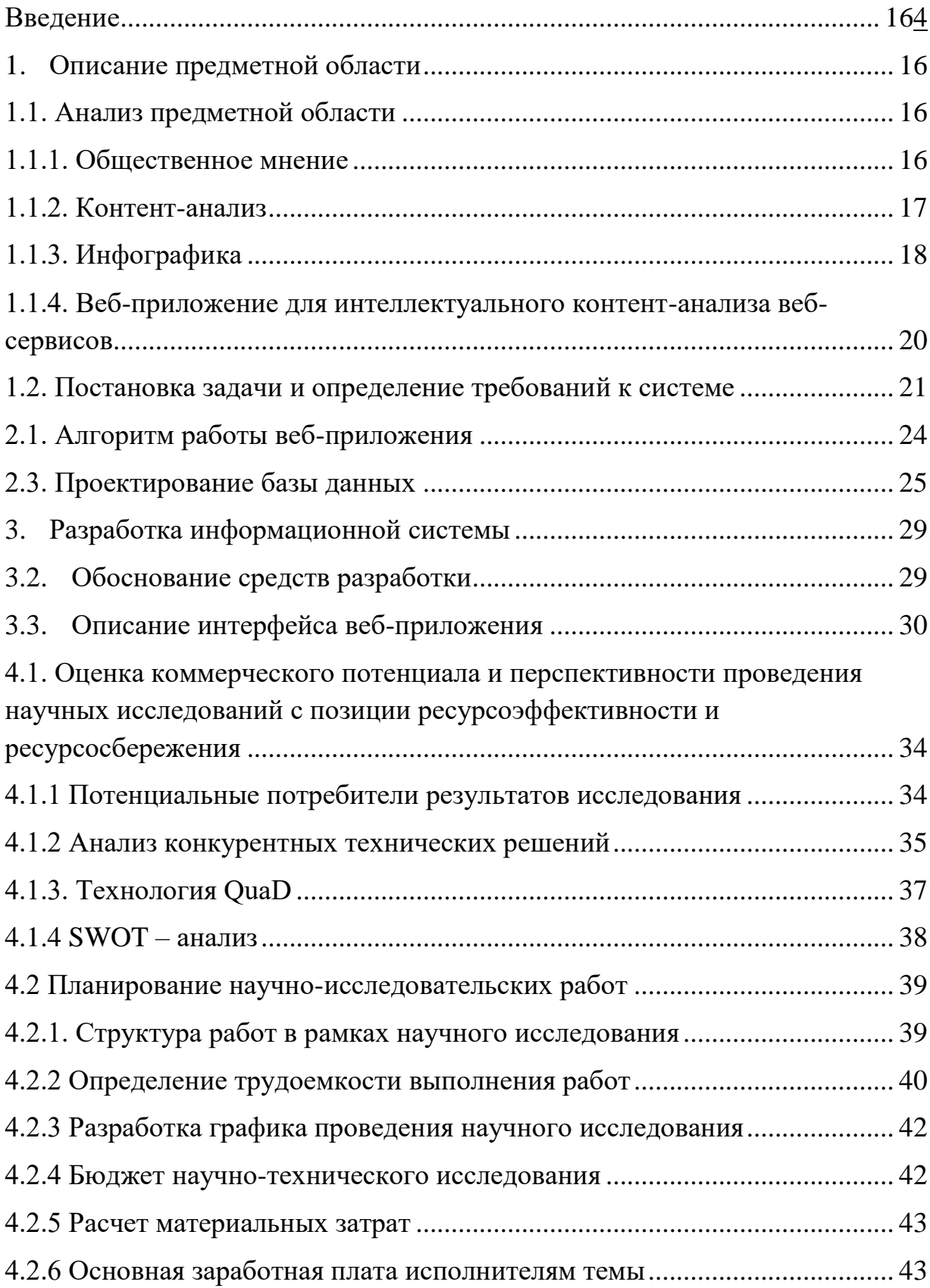

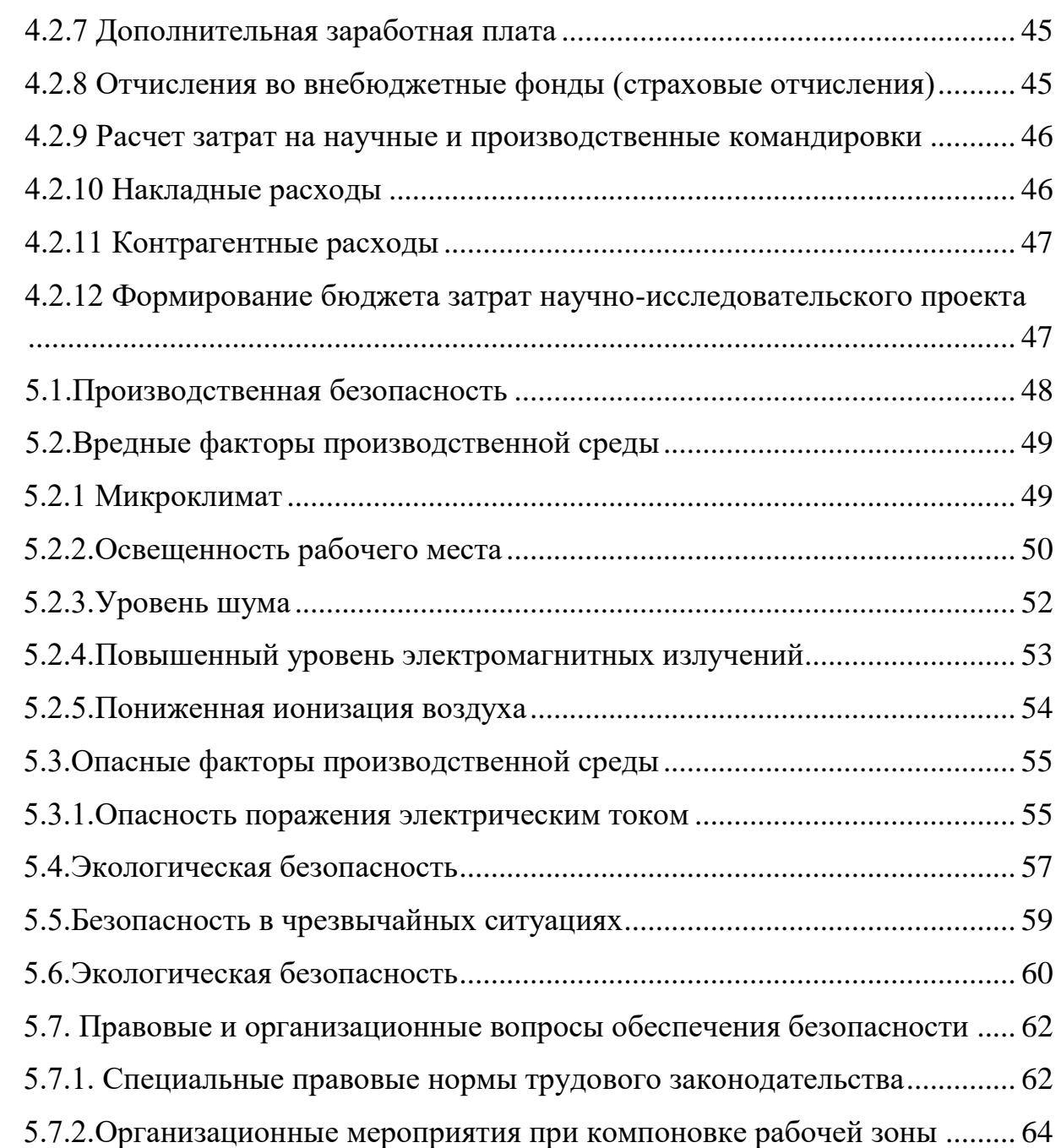

#### Введение

Современный мир уже не представляется нам без Интернета и предоставляемых им возможностей. Социальные сети, новостные порталы, электронная почта, развлекательные и образовательные сайты, порталы по оказанию различных услуг быстро и плотно вошли в нашу жизнь и вряд ли когда-нибудь из нее уйдут. Люди общаются, отправляя тысячи сообщений в диалогах и еще больше в общих чатах, спрашивают совета в трудной жизненной ситуации сразу у всех пользователей сети, а не конкретного человека, продвигают свои товары и услуги и просят клиентов оставить отзыв об их работе, читают новости по пути на работу в метро, а не ждут программу по телевизору. Во многих подобных случаях пользователь оставляет обратную связь. Иногда с надобностью и пользой, иногда без них. В любом случае эти отзывы могут сослужить хорошую службу социальным исследовательским центрам, маркетинговым и рекламным агентствам. Оценка реакции людей на какое-либо событие является основным материалом во многих исследованиях о человеке и человечестве в целом. Для оценки текстовой информации был разработан метод ее обработки, называемый контент-анализом. Его результаты могут быть достаточно большого объема, затрудняющим их понимание. В этом случае не обойтись без визуализации данных. Потому в данной работе речь пойдет об обработке и визуальном представлении большого количества трудной для восприятия информации.

Целью данной работы является разработка модуля интерпретации и визуализации результатов интеллектуального контент-анализа.

Объектом исследования является исследования общественного мнения.

Предметом исследования является модуль для интерпретации и визуализации результатов контент-анализа веб-ресурсов.

Для достижения поставленной цели необходимо выполнить несколько задач:

- 1. Постановка задачи и определение требований к модулю;
- 2. Выбор и обоснование среды разработки;
- 3. Проектирование и разработка веб-приложения;
- 4. Проектирование и разработка базы данных;

С практической точки зрения разрабатываемый модуль будет применяться в исследованиях кафедры социологии Томского Государственного Университета.

# **1. Описание предметной области**

## <span id="page-15-1"></span><span id="page-15-0"></span>**1.1. Анализ предметной области**

#### **1.1.1. Общественное мнение**

<span id="page-15-2"></span>Общественное мнение – форма [массового сознания,](https://ru.wikipedia.org/wiki/%D0%9C%D0%B0%D1%81%D1%81%D0%BE%D0%B2%D0%BE%D0%B5_%D1%81%D0%BE%D0%B7%D0%BD%D0%B0%D0%BD%D0%B8%D0%B5) в которой проявляется отношение (скрытое или явное) различных групп людей к событиям и процессам действительной жизни, затрагивающим их интересы и потребности.

Общественное мнение выражается публично и оказывает влияние на функционирование [общества](https://ru.wikipedia.org/wiki/%D0%9E%D0%B1%D1%89%D0%B5%D1%81%D1%82%D0%B2%D0%BE) и его [политической системы.](https://ru.wikipedia.org/wiki/%D0%9F%D0%BE%D0%BB%D0%B8%D1%82%D0%B8%D1%87%D0%B5%D1%81%D0%BA%D0%B0%D1%8F_%D1%81%D0%B8%D1%81%D1%82%D0%B5%D0%BC%D0%B0) Именно возможность гласного, публичного высказывания населения по злободневным проблемам общественной жизни и влияние этой высказанной вслух позиции на развитие общественно-политических отношений отражает суть общественного мнения как особого [социального института.](https://ru.wikipedia.org/wiki/%D0%A1%D0%BE%D1%86%D0%B8%D0%B0%D0%BB%D1%8C%D0%BD%D1%8B%D0%B9_%D0%B8%D0%BD%D1%81%D1%82%D0%B8%D1%82%D1%83%D1%82) При этом, общественное мнение представляет собой совокупность многих индивидуальных мнений по конкретному вопросу, затрагивающему группу людей.

Общественное мнение складывается на основе широко распространённой [информации,](https://ru.wikipedia.org/wiki/%D0%98%D0%BD%D1%84%D0%BE%D1%80%D0%BC%D0%B0%D1%86%D0%B8%D1%8F) как [мнения](https://ru.wikipedia.org/wiki/%D0%9C%D0%BD%D0%B5%D0%BD%D0%B8%D0%B5), [суждения](https://ru.wikipedia.org/wiki/%D0%A1%D1%83%D0%B6%D0%B4%D0%B5%D0%BD%D0%B8%D0%B5), [убеждения,](https://ru.wikipedia.org/wiki/%D0%A3%D0%B1%D0%B5%D0%B6%D0%B4%D0%B5%D0%BD%D0%B8%D0%B5) [идеологии,](https://ru.wikipedia.org/wiki/%D0%98%D0%B4%D0%B5%D0%BE%D0%BB%D0%BE%D0%B3%D0%B8%D1%8F) а также [слухи,](https://ru.wikipedia.org/wiki/%D0%A1%D0%BB%D1%83%D1%85_(%D0%B8%D0%BD%D1%84%D0%BE%D1%80%D0%BC%D0%B0%D1%86%D0%B8%D1%8F)) [сплетн](https://ru.wikipedia.org/wiki/%D0%A1%D0%BF%D0%BB%D0%B5%D1%82%D0%BD%D1%8F)и, [заблуждени](https://ru.wikipedia.org/wiki/%D0%97%D0%B0%D0%B1%D0%BB%D1%83%D0%B6%D0%B4%D0%B5%D0%BD%D0%B8%D0%B5)я.

В формировании общественного мнения большую роль играют [средства массовой информации](https://ru.wikipedia.org/wiki/%D0%A1%D1%80%D0%B5%D0%B4%D1%81%D1%82%D0%B2%D0%B0_%D0%BC%D0%B0%D1%81%D1%81%D0%BE%D0%B2%D0%BE%D0%B9_%D0%B8%D0%BD%D1%84%D0%BE%D1%80%D0%BC%D0%B0%D1%86%D0%B8%D0%B8) [\(СМИ\)](https://ru.wikipedia.org/wiki/%D0%A1%D0%9C%D0%98), в частности: [телевидение,](https://ru.wikipedia.org/wiki/%D0%A2%D0%B5%D0%BB%D0%B5%D0%B2%D0%B8%D0%B4%D0%B5%D0%BD%D0%B8%D0%B5) [радиовещание,](https://ru.wikipedia.org/wiki/%D0%A0%D0%B0%D0%B4%D0%B8%D0%BE%D0%B2%D0%B5%D1%89%D0%B0%D0%BD%D0%B8%D0%B5) [печатные издания](https://ru.wikipedia.org/wiki/%D0%9F%D0%B5%D1%87%D0%B0%D1%82%D0%BD%D1%8B%D0%B5_%D0%B8%D0%B7%D0%B4%D0%B0%D0%BD%D0%B8%D1%8F)[\(пресса\)](https://ru.wikipedia.org/wiki/%D0%9F%D1%80%D0%B5%D1%81%D1%81%D0%B0). В современности, в условиях развития [информационного общества](https://ru.wikipedia.org/wiki/%D0%98%D0%BD%D1%84%D0%BE%D1%80%D0%BC%D0%B0%D1%86%D0%B8%D0%BE%D0%BD%D0%BD%D0%BE%D0%B5_%D0%BE%D0%B1%D1%89%D0%B5%D1%81%D1%82%D0%B2%D0%BE) существенно возрастает влияние электронных средств массовой информации, а также сосредоточенных в [Глобальной сети Интернет](https://ru.wikipedia.org/wiki/%D0%98%D0%BD%D1%82%D0%B5%D1%80%D0%BD%D0%B5%D1%82) - многочисленных [социальных сетей,](https://ru.wikipedia.org/wiki/%D0%A1%D0%BE%D1%86%D0%B8%D0%B0%D0%BB%D1%8C%D0%BD%D0%B0%D1%8F_%D1%81%D0%B5%D1%82%D1%8C) [форумов,](https://ru.wikipedia.org/wiki/%D0%92%D0%B5%D0%B1-%D1%84%D0%BE%D1%80%D1%83%D0%BC) [блогов,](https://ru.wikipedia.org/wiki/%D0%91%D0%BB%D0%BE%D0%B3) [Twitter,](https://ru.wikipedia.org/wiki/Twitter) [Youtube](https://ru.wikipedia.org/wiki/Youtube) и пр. Помимо этого на общественное мнение влияют мнения людей, признаваемых обществом авторитетными и компетентными, а так же личный опыт людей.

#### **1.1.2. Контент-анализ**

<span id="page-16-0"></span>Инструментами воздействия на общественное мнение со стороны [государства](https://ru.wikipedia.org/wiki/%D0%93%D0%BE%D1%81%D1%83%D0%B4%D0%B0%D1%80%D1%81%D1%82%D0%B2%D0%BE) являются [пропаганда](https://ru.wikipedia.org/wiki/%D0%9F%D1%80%D0%BE%D0%BF%D0%B0%D0%B3%D0%B0%D0%BD%D0%B4%D0%B0) и [цензура.](https://ru.wikipedia.org/wiki/%D0%A6%D0%B5%D0%BD%D0%B7%D1%83%D1%80%D0%B0) А для того, чтобы понять в каком направлении нужно двигаться, в настоящее время весьма востребованы быстрые и качественные способы анализа общественного мнения не только в политологии, но и рекламе.

Основным методом изучения текста является контент-анализ.

Контент-анализ - метод анализа содержания документов с целью выявления или измерения различных фактов и тенденций, отраженных в этих документах. Особенность контент-анализа состоит в том, что он изучает документы в их социальном контексте.

Говоря проще, контент-анализ (далее К-А) - это анализ формы и содержания текстов и информационных источников: их обработка, оценка и интерпретация. Он позволяет исследовать объекты, явления, процессы и свойства социальной реальности, которые представлены в этих текстах.

Анализировать можно любые источники информации, например, новости в СМИ на определённую тему, учебники, архивные документы, исследовательские интервью, программы политических партий, посты в социальных сетях и т.д.

Одним из методов контент-анализа является сентимент-анализ. Другое его название - анализ тональности текста. Тональность - это эмоциональное отношение автора высказывания к некоторому объекту, выраженное в тексте. Особенность этого вида анализа заключается в определении эмоций, передаваемых в тексте. Существуют определенные словари – тезаурусы, в которых описаны способы применения слов в различных ситуациях, их сочетание с другими словами и их эмоциональная окраска в каждом отдельном случае. Каждому слову и словосочетанию соответствует определенная эмоциональная метка. Эти эмоциональные метки характеризуют различные состояния, выражающие настроения, эмоциональные отклики или ситуации, которые вызывают эмоции [\[1\].](https://ru.wikipedia.org/wiki/%D0%90%D0%BD%D0%B0%D0%BB%D0%B8%D0%B7_%D1%82%D0%BE%D0%BD%D0%B0%D0%BB%D1%8C%D0%BD%D0%BE%D1%81%D1%82%D0%B8_%D1%82%D0%B5%D0%BA%D1%81%D1%82%D0%B0#cite_note-_878191a810e20986-21) С

помощью тезаурусов программа может определить эмоции автора, выраженные в тексте. Пример такого тезауруса представлен на рисунке 1 [\[2\].](https://ru.wikipedia.org/wiki/%D0%90%D0%BD%D0%B0%D0%BB%D0%B8%D0%B7_%D1%82%D0%BE%D0%BD%D0%B0%D0%BB%D1%8C%D0%BD%D0%BE%D1%81%D1%82%D0%B8_%D1%82%D0%B5%D0%BA%D1%81%D1%82%D0%B0#cite_note-_878191a810e20986-21) Таблица 1

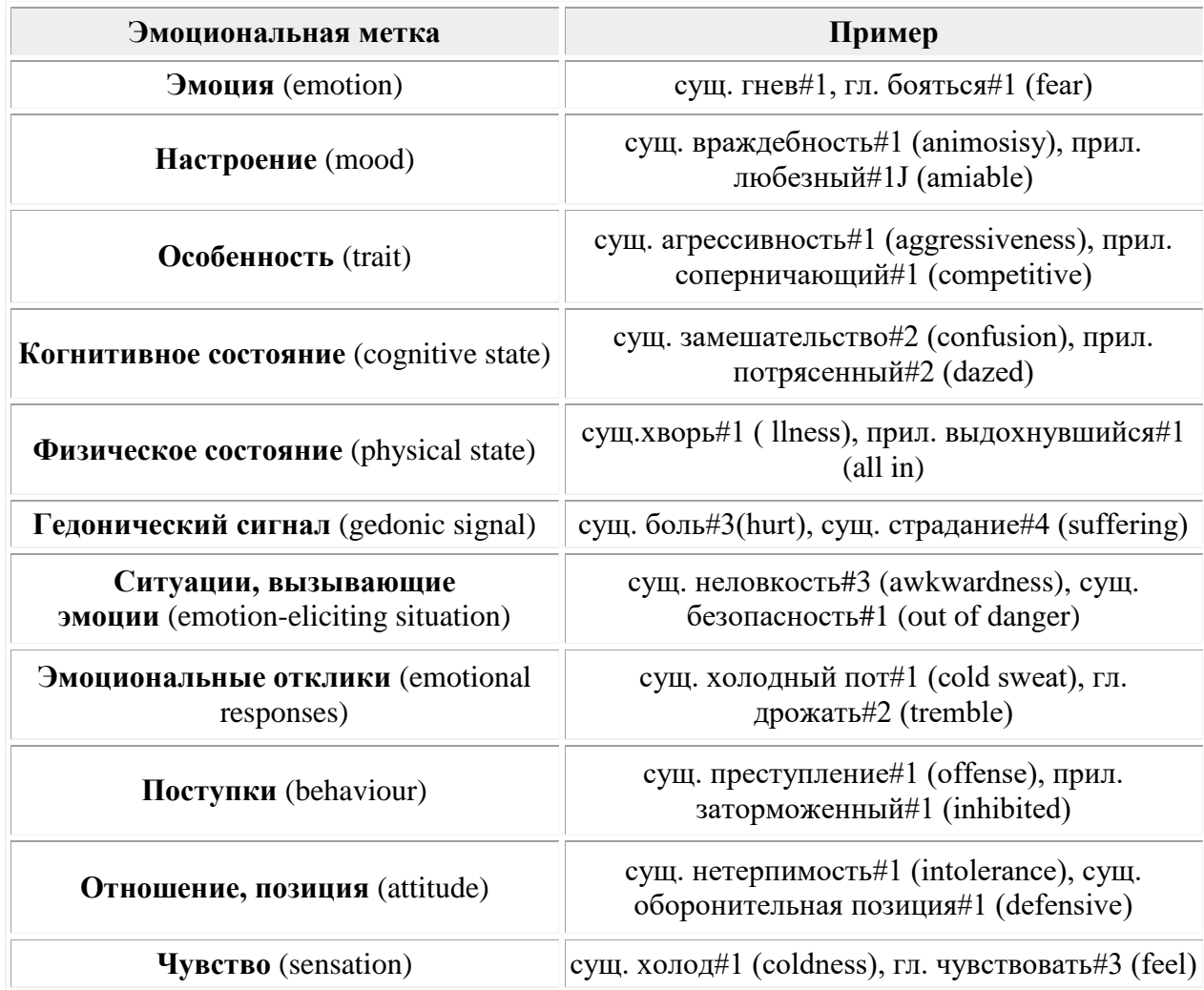

# **1.1.3. Инфографика**

<span id="page-17-0"></span>Английская пословица гласит «A picture is worth a thousand words», что в переводе означает «одна картинка стоит тысячи слов». Действительно, намного проще оценить и понять ситуацию, если изобразить ее наглядно.

Визуализация играет далеко не последнюю роль в усвоении любого материала Физиологически, восприятие визуальной информации является основной для человека. Такая информация лучше воспринимается и позволяет быстро и эффективно донести до зрителя основные идеи. Многочисленные медицинские исследования, подтверждают, что:

90% информации человек воспринимает через зрение;

 если в изучаемом материале находится только текст, человек усваивает из него лишь 70% информации. Однако если добавить картинки, то человеческий мозг усвоит уже 95% содержимого;

 на 17% выше производительность человека, работающего с визуальной информацией;

 на 4,5% лучше воспоминаются подробные детали визуальной информации;

 в 60000 раз быстрее воспринимается визуальная информация по сравнению с текстовой;

 10% человек запоминает из услышанного, 20% - из прочитанного, и 80% - из увиденного и сделанного;

 на 323% лучше человек выполняет инструкцию, если она содержит иллюстрации.

Список весьма внушительный и легко доказывает, насколько важна визуализация. Инфографика - это графический способ подачи [информации,](https://ru.wikipedia.org/wiki/%D0%98%D0%BD%D1%84%D0%BE%D1%80%D0%BC%D0%B0%D1%86%D0%B8%D1%8F) данных и знаний, целью которого является быстро и чётко преподносить сложную информацию [3].

Она имеет несколько преимуществ:

Анализ большого набора данных со сложной структурой;

Однозначность и ясность выводимых данных;

 Выделение взаимосвязей и отношений, содержащихся в информации

Эстетическая привлекательность.

Успех визуализации напрямую зависит от правильности ее применения, а именно от выбора типа графика, его верного использования и оформления, поэтому существует множество правил, позволяющих сделать презентацию максимально понятной и доступной.

# <span id="page-19-0"></span>1.1.4. Веб-приложение для интеллектуального контент-анализа вебсервисов

Разрабатываемый продукт предназначен для исследования реакции общества на различные новости, происходящие в нашей стране. Это могут быть политические, спортивные, или любые другие новости. Рассмотрим принцип его работы. Новости публикуются на новостном портале. Сейчас почти каждый человек использует социальные сети и регулярно оставляет на своей страничке высказывания по волнующему его поводу. Исследователь (назовем так пользователя веб-приложения), используя наш продукт, может посмотреть эмоциональную окраску таких высказываний. Исследователя будут интересовать оценки высказываний, относящихся к событиям, описанным в новостях на портале. То есть исследователь сможет увидеть сколько людей оставили положительные отзывы о выбранной новости, сколько - отрицательные или нейтральные. Результаты исследования могут быть выведены на экран в количественном виде, где указано точное число отзывов каждого вида окраски, а могут быть изображены в графиках. По желанию исследователя можно применить фильтрацию и указать вывод результатов только для людей определенного пола или возраста, за определенное время, по определенной теме.

Для удобства использования продукта было решено сделать его в виде веб-приложения. Рассмотрим работу системы с помощью диаграммы IDEF0 на рисунке 1.

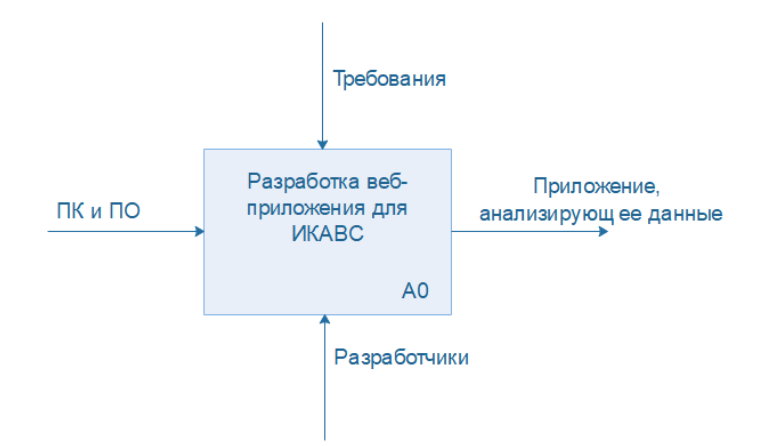

Рисунок 1 - Модель работы веб-приложения

Разработка веб-приложения включает в себя несколько других задач, которые можно увидеть, декомпозируя блок А0 и получив следующую диаграмму (рисунок 2):

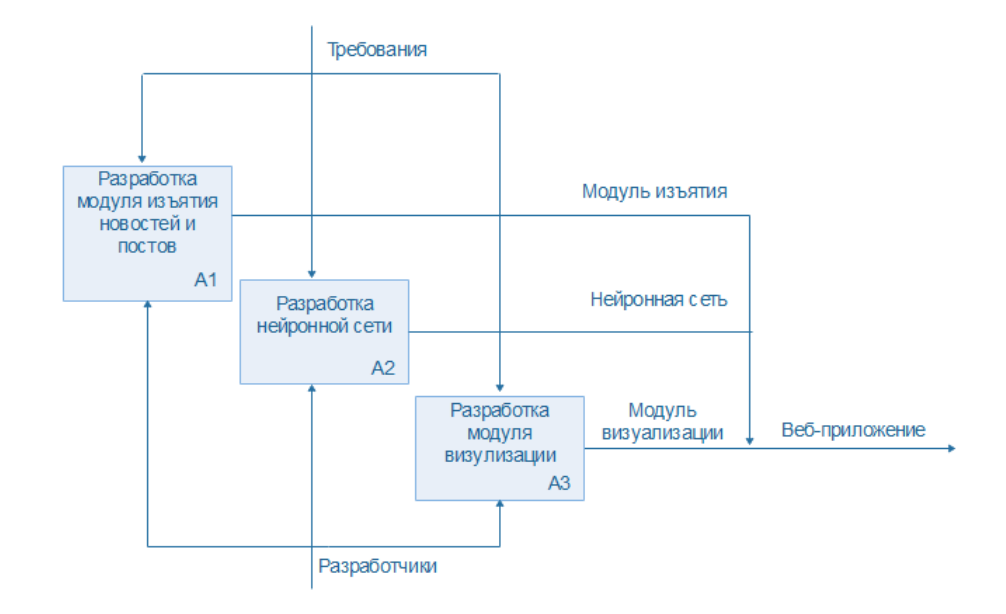

Рисунок 2 – Декомпозиция блока А0. Разработка веб-приложения

На данной диаграмме можно увидеть, что структура веб-приложения для интеллектуального контент-анализа веб-сервисов (ИКАВС) представлена тремя частями. Первая часть представляет собой модуль для извлечения новостей из новостного портала и постов из социальной сети с последующей загрузкой их в базу данных для дальнейшей обработки и использования. Вторая часть - нейронная сеть, предназначена для определения эмоциональной оценки каждого из постов. Третий модуль отвечает за поддержание базы данных, интерфейс веб-приложения и отображение результатов исследования.

#### **1.2. Постановка задачи и определение требований к системе**

<span id="page-20-0"></span>В данном разделе будут выделены основные требования к создаваемому модулю. Эта процедура является одной из главных на начальном этапе разработки продукта, так как правильное и полное

определение требований отражают результат, к которому нужно стремиться, позволяют выстроить правильную архитектуру продукта и оптимальный план работ.

Чтобы определить требования к модулю интерпретации и визуализации результатов веб-приложения необходимо установить. какие залачи необходимо решить для его создания. Для этого рассмотрим декомпозицию блока А3 диаграммы IDEF0 на рисунке 3:

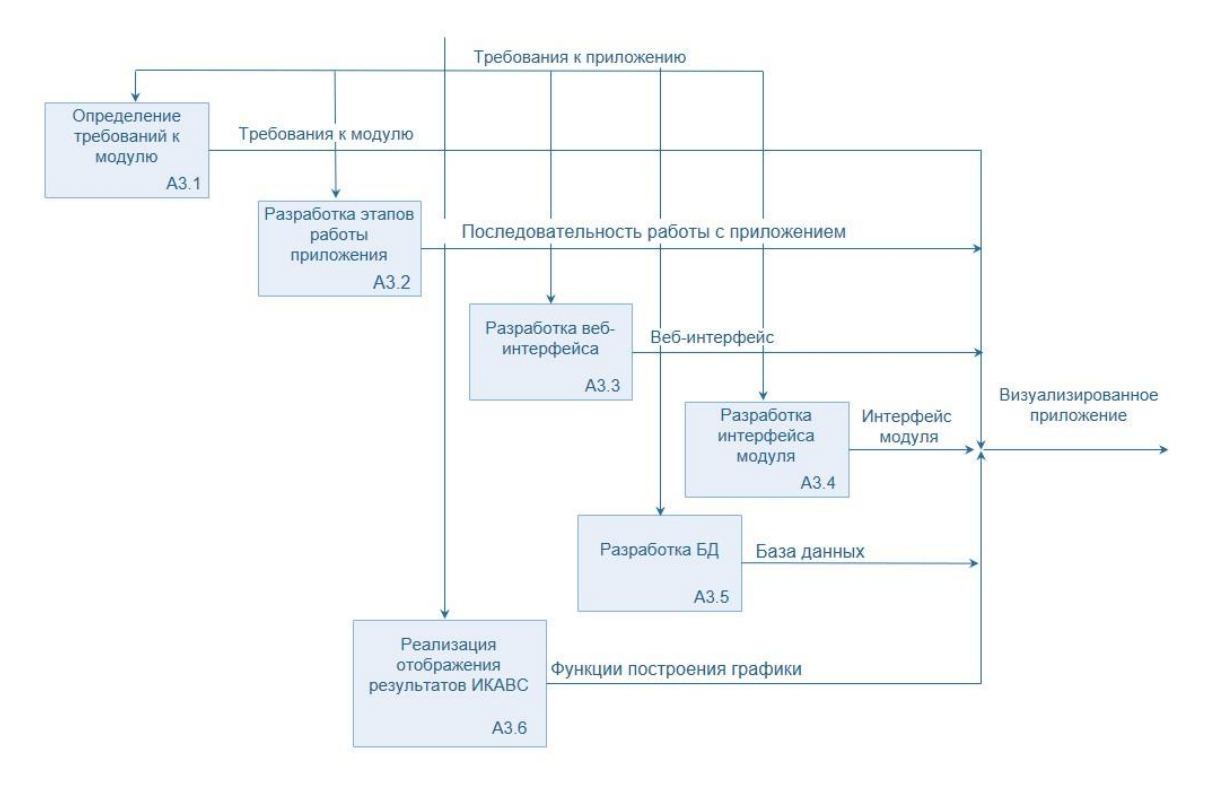

Рисунок 3 - Залачи лля разработки молуля визуализации и интерпретации результатов ИКАВС.

Как видно из рисунка 3 первоочередной задачей является определение требований. Собственно, без этого невозможна ни одна разработка. Далее идет разработка этапов работы приложения. Она подразумевает под собой последовательность работы пользователя с приложением, то есть какие окна будут открываться в начале, какие - потом, и какие возможности будут предоставлены в каждом из окон. Это необходимо для логичной и понятной работы с приложением. Веб-интерфейс - это веб-страница или совокупность пользовательский интерфейс веб-страниц, предоставляющая ДЛЯ

взаимодействия с сервером посредством протокола НТТР и веб-браузера. Говоря простым языком, интерфейс - это точка взаимодействия двух компонентов. Если интерфейс пользователя - это средство общения человека и программы, то интерфейс модуля - это то, посредством чего модуль взаимодействует с другими модулями. Так как приложение будет работать с большим количеством информации, необходимо создать базу данных, обеспечивающую ее хранение и возможность повторного использования. Реализация вариантов отображения результатов ИКАВС подразумевает предоставление пользователю возможности выбора вида представления полученных данных, то есть данные могут быть отображены на экране различными видами графиков и диаграмм, в зависимости от желания пользователя.

Любой разрабатываемый продукт обладает функциональными и нефункциональными требованиями. Первые отражают возможности продукта, его действия в различных предусмотренных и непредусмотренных ситуациях. Нефункциональные требования отражают свойства разработки, не относящиеся к ее поведению, а также ограничения, которые она должна соблюдать. Требования. выдвинутые разрабатываемому  $\mathbf K$ модулю следующие:

Функциональные требования:

- 1. Приложение должно отображать результаты в графическом и численном видах;
- 2. В приложении должна быть возможность фильтрации по полу, возрасту, ключевым словам для поиска нужных постов и новостей;
- 3. B приложении должна быть возможность ограничения исследуемой выборки постов;
- 4. В приложении должна быть возможность вывода полного текста новости, заголовка и даты ее публикации;

- 5. В приложении должна быть возможность выбора вида графиков;
- 6. В приложении должна быть возможность сохранения результатов исследования в формат .png;
- 7. База данных должна иметь функцию удаления данных при ее заполнении.

Нефункциональные требования:

- 1. Хранение данных должно обеспечиваться с помощью реляционной базы данных;
- 2. Приложение должно быть доступно из любого браузера;
- 3. Интерфейс приложения должен быть на русском языке;
- 4. Приложение должно иметь дружественный интерфейс;
- 5. Использование приложения должно быть бесплатным;
- 6. База данных должна занимать на сервере не более 400ГБ.

# **2. Проектирование веб-приложения**

# <span id="page-23-0"></span>**2.1. Алгоритм работы веб-приложения**

В данном разделе будет рассмотрен алгоритм работы веб-приложения. В схематичном виде он представлен на диаграмме последовательности в приложении А.

Работа начинается с открытия приложения в браузере. На экране отображается интерфейс веб-приложения, в котором есть возможность выбора анализируемых новостей по следующим критериям:

- Дата публикации;
- Новостные портал (источник новости);
- Категория новостей;

 Ключевые слова, содержащемся в заголовке или в тексте новости.

Осуществляя выбор критериев, пользователь формирует get-запрос, состоящий из набора этих критериев и нажатием кнопки «Далее» отправляет этот запрос на сервер с помощью технологий АЈАХ. При получении запроса сервер последовательно вызывает:

> 1. Модуль извлечения данных, который в соответствии с указанными пользователем критериями производит сбор новостей и относящихся к ним публикаций в соц. сетях и затем добавляет их в базу данных посредством SQL-запросов.

> интеллектуального анализа, 2. Модуль представленного нейронной сетью, запрашивающий в базе данных посты, для которых не определен их эмоциональный оттенок, производит их оценку и сохраняет результаты в базу данных.

После пользователю возвращаются этого метаданные  $\overline{O}$ проанализированных постах в формате JSON. На экране отображается общая информация о результатах анализа (количество проанализированных постов и новостей), средний эмоциональный оттенок постов, относящихся к каждой конкретной новости), а также предлагается возможность уточнить параметр целевой выборки постов (путем выбора дополнительных фильтров по дате публикации поста или полу и возрасту его автора). Как для общих, так и для отфильтрованных результатов имеется возможность построения диаграмм и графиков с помощью графических библиотек Draw2d.js и SWT.

#### <span id="page-24-0"></span>2.3. Проектирование базы данных

База данных является важной частью веб-приложения. В ней будут храниться все данные из новостной ленты и социальной сети, которые пользователь пожелал исследовать. Основное требование к базе данных - это ее небольшой размер, чтобы она могла умещаться на обычном персональном компьютере или установленном на кафедре университета. Современные технологии позволяют разместить сервер базы в облачном хранилище, что

позволяет меньше заботиться о размере базы, но это нерационально и не удовлетворяет требованиям по следующим причинам:

- 1. Облачные хранилища платные, а наша задача, обеспечить использование приложения без денежных затрат;
- 2. Хостинги предоставляют некоторый бесплатный объем памяти, но он так мал (порядка 50Гб), что проще и разумней выделить такой же объем на собственном ПК.

Объем жесткого диска на персональных компьютерах обычно составляет 500 Гб. Установленные на компьютере операционная система, офисные программы и прочие рабочие документы занимают около 100Гб, значит на сервер БД остается 400Гб. Таким образом нужно сделать базу как можно меньшего размера, тем не менее содержащую все необходимые данные для работы приложения в виде сотен тысяч постов и информации об их авторах, необходимой для фильтрации результатов поиска. С учетом этих факторов спроектирована концептуальная модель предметной области, представленная на рисунке 4. Она содержит 4 реляционных отношения:

- 1. Новости;
- 2. Посты:
- 3. Пользователи:
- 4. Классификатор категории новостей.

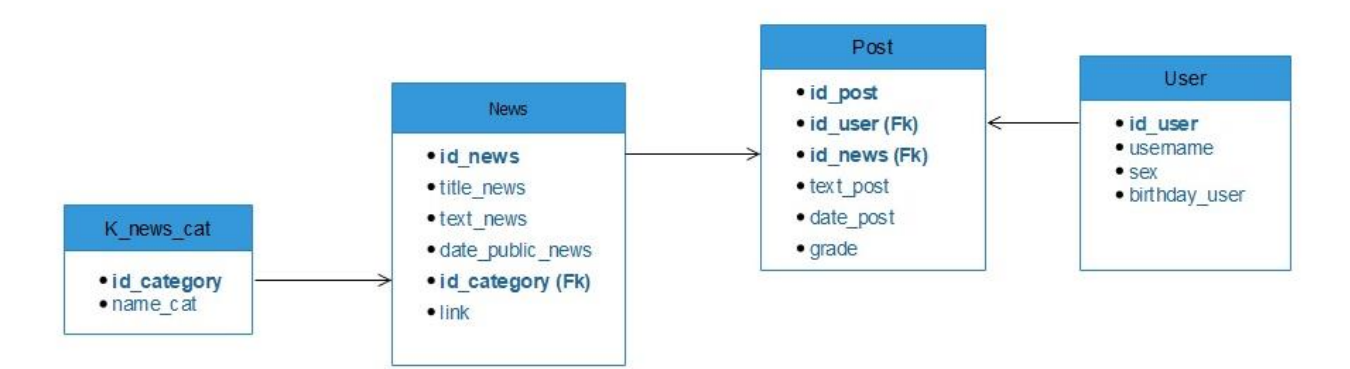

Рисунок 4 - Концептуальная модель предметной области

Описание сущностей приведено в Таблице 2.

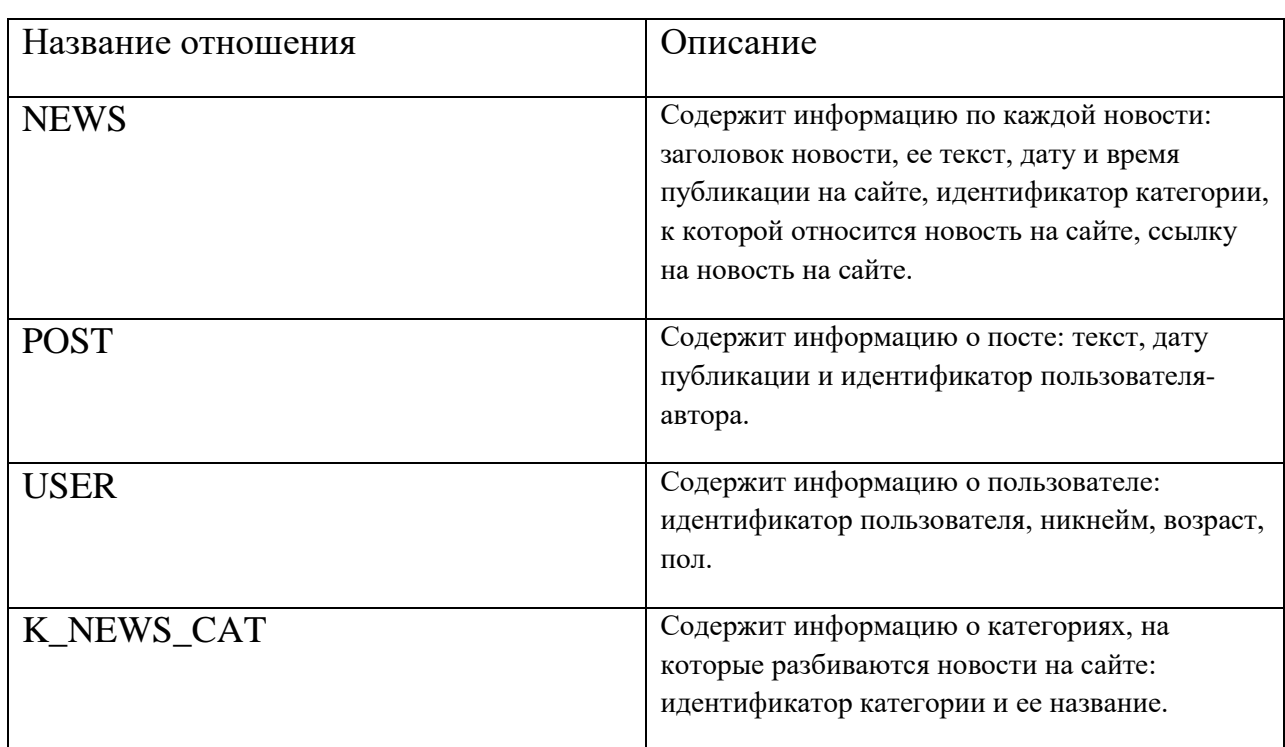

Таблица 2 – Описание реляционных отношений предметной области

Каждое реляционное отношение содержит ключ, уникально идентифицирующий объект предметной области, а также другие не ключевые атрибуты, дополнительно его характеризующие. Описание реляционных отношений представлено в таблице 3.

*Таблица 3 – Описание реляционных отношений предметной области*

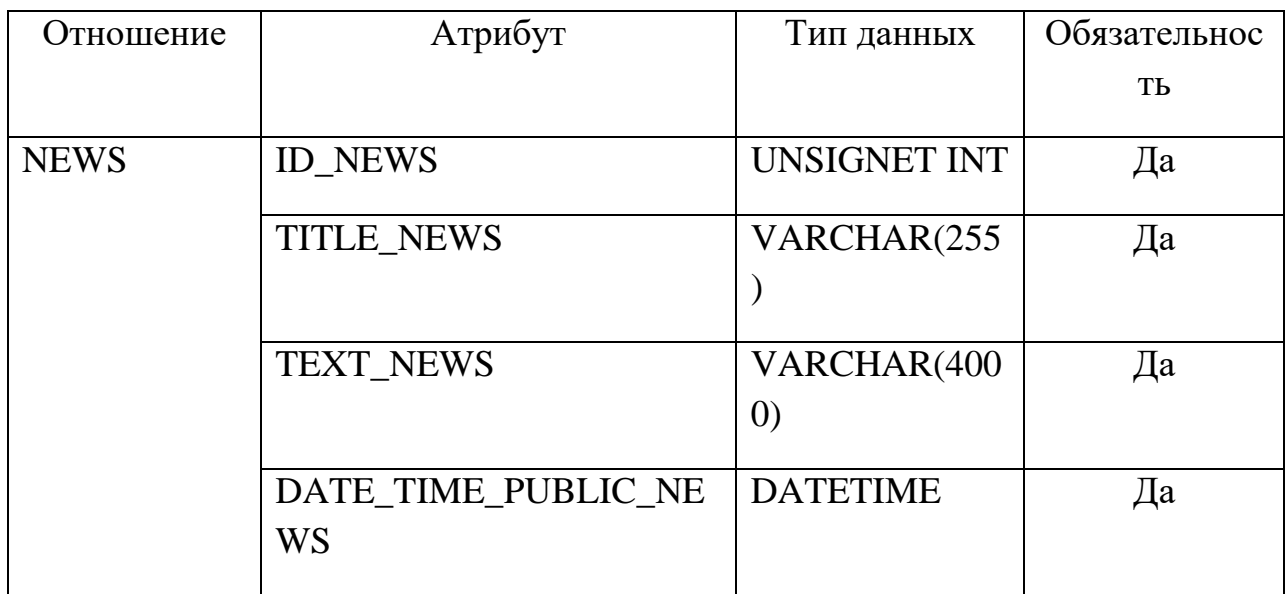

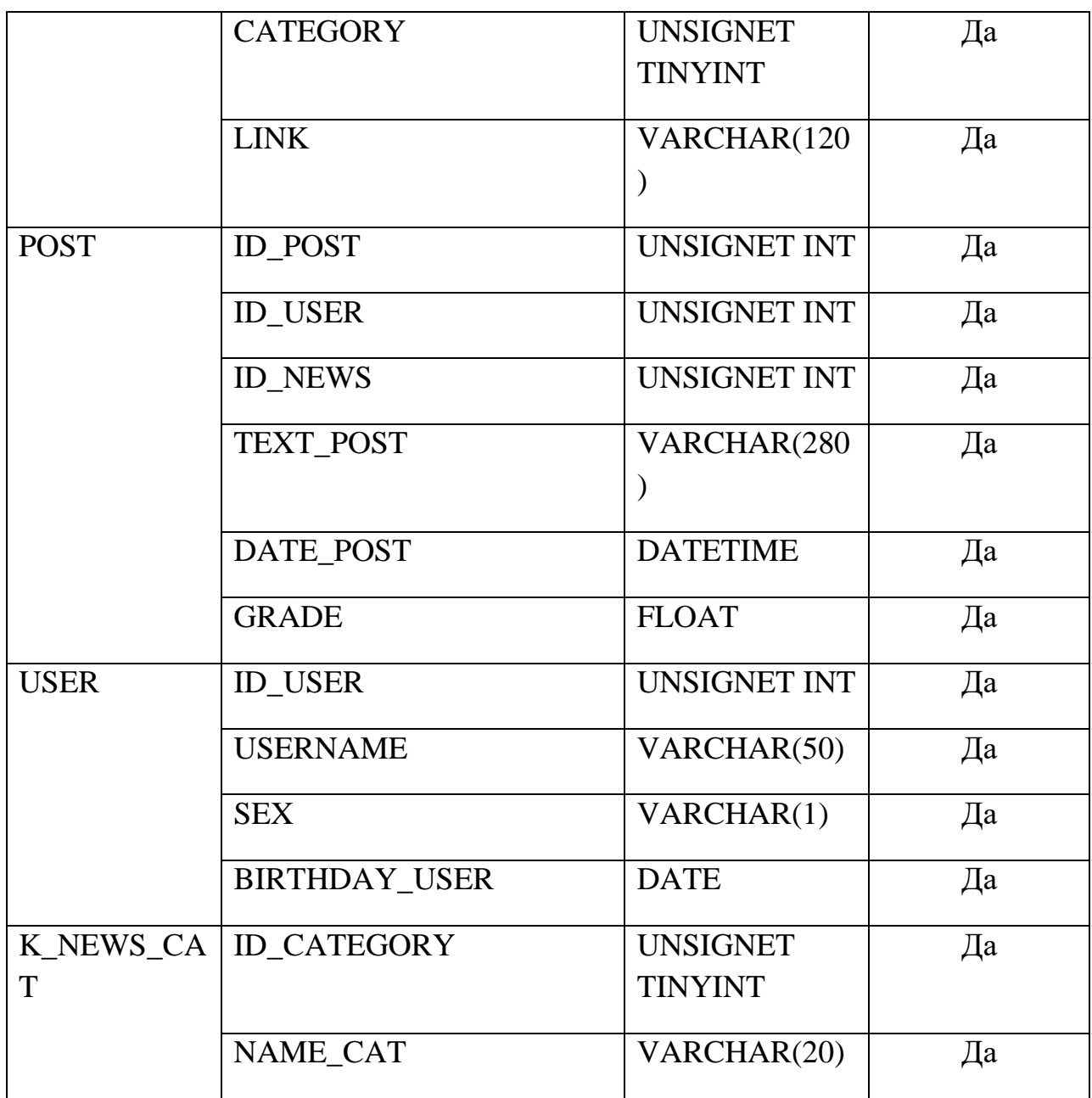

Важным этапом проектирования любой системы является построение классов (Class diagram). Она определяет диаграммы логическое представление системы, на основе которого генерируется исходный код Классы строительные блоки описанных классов. любой  $\equiv$ объектноориентированной (OO) системы - представляют собой описание совокупности объектов предметной области с атрибутами, операциями, отношениями и семантикой. Получается, что построение диаграммы классов составляет основу для разработки самой программы [5]. Диаграмма классов изображена на рисунке 5.

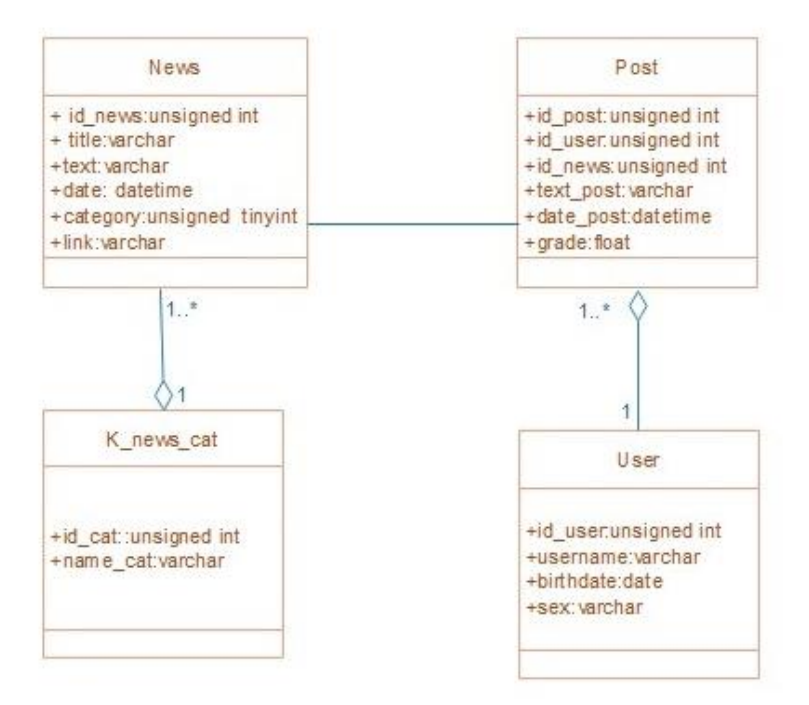

Рисунок 5 - Диаграмма классов

#### 3. Разработка информационной системы

#### <span id="page-28-0"></span>Обоснование средств разработки  $3.2.$

<span id="page-28-1"></span>Для создания веб-приложения был выбран язык динамический язык программирования JavaScript. Он специально разработан для создания вебстраниц, его главной целю является сделать страницы «живыми», добавить им максимум интерактивности меньшими усилиями. Особенность JavaScript в том, что на нем пишутся скрипты, которые в браузере подключаются к HTML и обеспечивают интерактивность на веб-сайтах. К несомненным плюсам данного языка относится способность работать со всеми известными браузерами.

Разработка сервера реализована с помощью ХАМРР набор дистрибутивов и программная оболочка, предназначенные для создания и отладки сайтов на локальном ПК. Название - это аббревиатура, сложенная из первых букв входящих компонентов: Х - обозначает кроссплатформенность, A - Apache, M - MariaDB, P - PHP, P - Perl. Так же пакет содержит большое библиотек, количество дополнительных ПОЗВОЛЯЮЩИХ запустить

полноценный веб-сервер, например mod php, mod perl, mod ssl, OpenSSL, phpMyAdmin, Webalizer. Есть и другие аналогичные сборки, HO преимуществами данного пакета помимо свободного распространения является и возможность работы на основных операционных системах, таких как Windows, Linux, MacOS X, Solaris.

MariaDB - ответвление от системы управления базами данных MySQL. API и протоколы в MariaDB соответствуют тем, которые используются в MySQL, а это означает, что все библиотеки и приложения, которые работают в MySQL, работают и с MariaDB. На данный момент реляционная система управления базами данных MySQL является одной из самых быстрых баз данных среди имеющихся на современном рынке. Также СУБД MySQL является высокопроизводительной и относительно простой в использовании, ее значительно проще установить и администрировать, чем многие другие большие системы. MySQL может работать под управлением Windows, разных версий UNIX и OS/2, поддерживает интерфейс с языками С и Perl, РНР. При этом система работает как на мощных серверах, так и на домашних ПК. Поэтому данная СУБД отлично подходит для использования в нашем продукте.

#### <span id="page-29-0"></span> $3.3.$ Описание интерфейса веб-приложения

Конечное приложение для интеллектуального контент-анализа вебсервисов, представляет собой набор веб-страниц с полями для выбора необходимых элементов анализа. На рисунке приведена часть интерфейса, которую пользователь видит при открытии приложения.

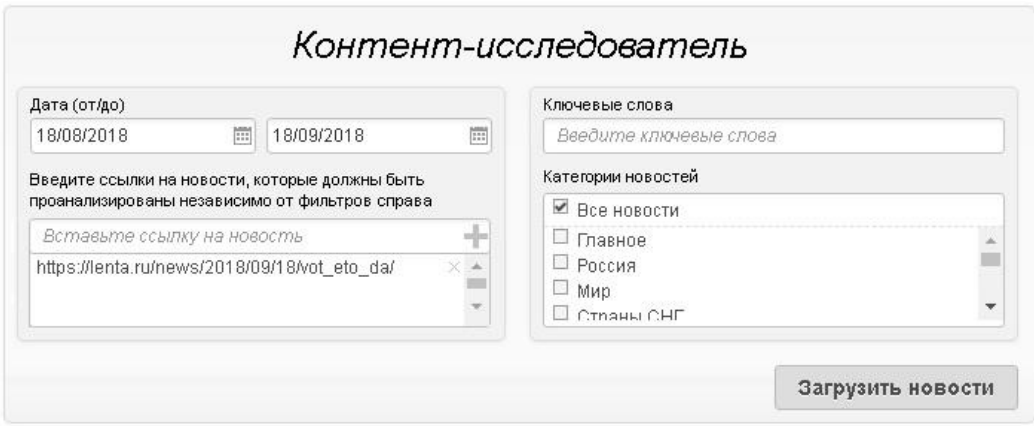

Рисунок 6 – Начало работы

На данном этапе работы пользователь может выбрать временной промежуток, за который он хочет проанализировать новости. Если поиск требуется сделать за один день, то во второй графе «до» следует указать то же самое число, что и в графе «от». Поиск по ключевым словам позволяет выбрать все новости, где встречается данное слово или словосочетание, размещенные на сайте в указанный промежуток времени. В пункте «категории новостей» можно отметить одну или более интересующие категории, в которой будет происходить поиск новостей. Если она указана вместе с ключевым словом и некоторая новость, будет содержать ключевое слово, но не будет входить в выбранную категорию, то отображаться она тоже не будет. Так же есть поле для ввода прямой ссылки на новости, в которое можно вставить одну и более новостей или вообще не вставлять ее. Новость, указанная в ссылке, будет доступна для анализа, даже если она не подходит ни под один фильтр, уже указанный пользователем. Если в базе не остается места для новых новостей, всплывает окно уведомление с предложением очистить базу и по клику пользователя данные удаляются.

После отбора новостей и постов, связанных с ними, пользователю откроется окно с фильтрами. Оно представлено на рисунке 7.

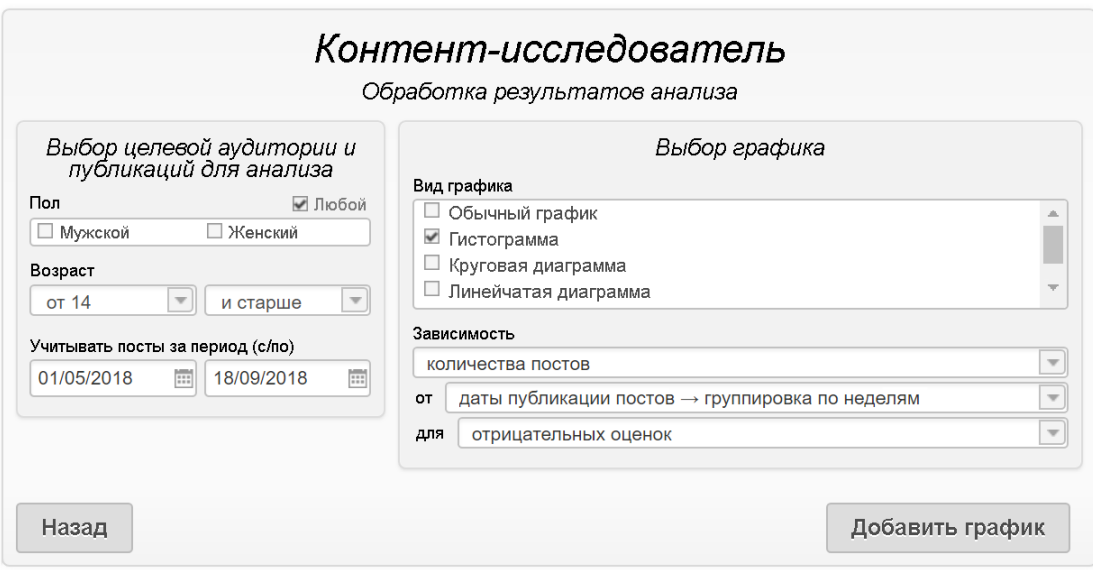

Рисунок 7 - Окно с фильтрацией

В данном разделе пользователь имеет возможность отобразить полученные результаты в графическом виде, который удобен ему. Имеется возможность выбора типа графика: обычный линейный график, гистограмма, круговая диаграмма и другие. Так же можно выбрать что будет отображаться на осях графика, в каждом из двух полей: возраст авторов поста, его пол, оценка эмоционального окраса поста, дата поста, количество постов. При наведении курсора на параметр «дата проста» появляется выпадающий список, в котором указаны возможные варианты группировки дат на графике для его понятного и компактного вида, а именно, группировка по неделям, месяцам, кварталам, годам. Отдельно как третий параметр можно задать окраску поста. Тогда в указанных осях будут представлены результаты только для одного вида. эмоционального окраса, например, график зависимости количества постов возраста автора **OT** только ДЛЯ положительных оценок представителей женского пола. Пол автора поста можно указать нажатием галочки возле подписи отдельно женский или мужской, галочка напротив графы «любой» будет означать вывод общих результатов для всех полов, а если поставить галочку напротив граф «женский» и «мужской» одновременно, то покажутся результаты на одной гистограмме, но отдельно для каждого пола. Пользователь может построить

больше одного графика, нажав на кнопку «добавить график», и так же вернуться назад к странице поиска новостей с помощью кнопки «назад».

После установки параметров фильтрации и нажатии кнопки «Добавить график» выводится окно с результатами анализа (рисунок 8).

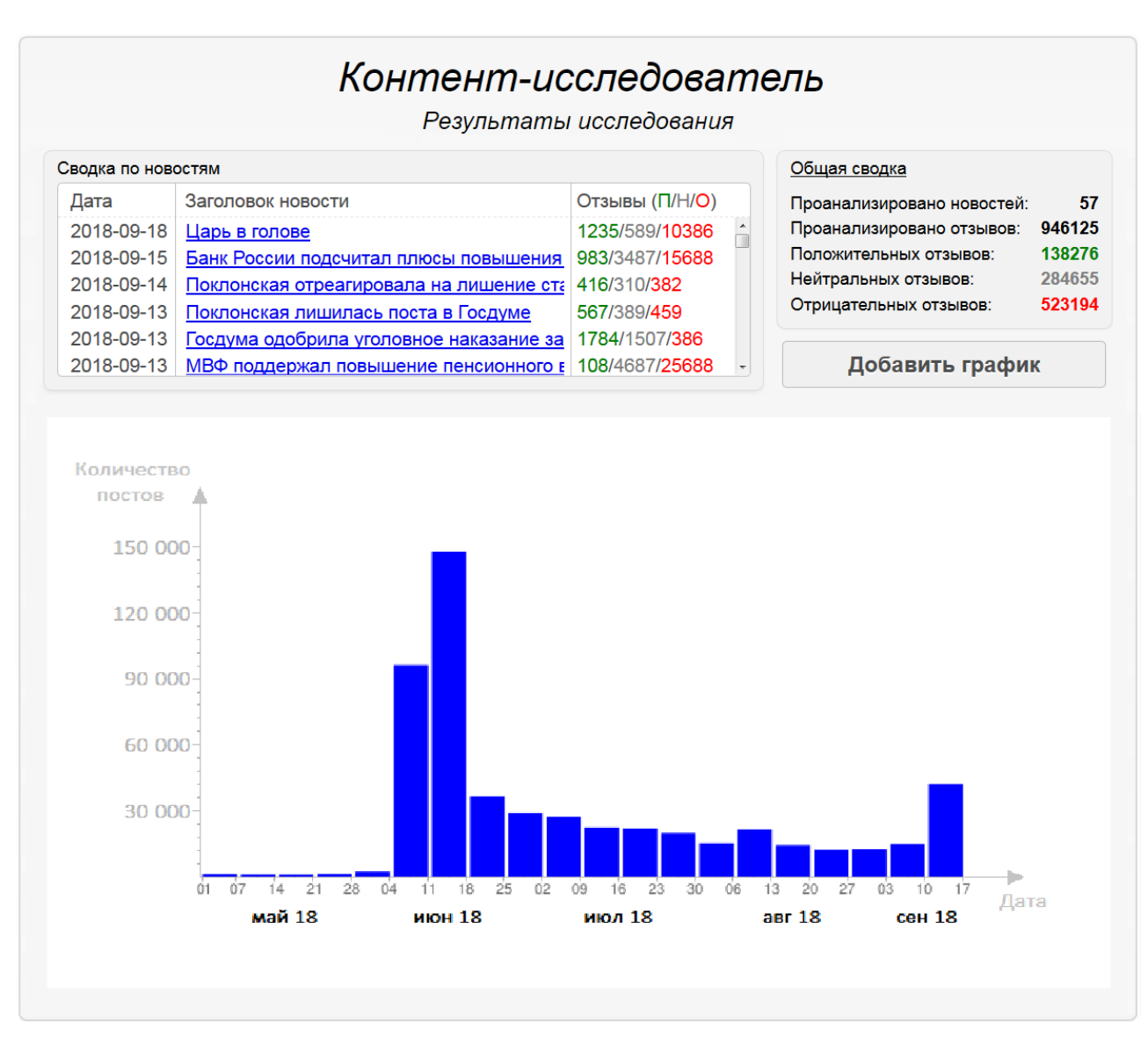

Рисунок 8 – Окно с результатами анализа новостей

В отдельном окне на странице отображаются ссылки на все новости, подошедшие под параметры поиска и дата их публикации на новостном портале. Там же для каждой отдельной новости приведены количественные показатели постов каждой эмоциональной окраски: через дробь положительные, нейтральные и отрицательные. Каждая категория оценок

выделена символичным цветом, чтобы облегчить восприятие. В информационном секторе справа идет подсчет общего количества проанализированных новостей и постов. Ниже показывается график, который захотел построить пользователь. Его можно сохранить или открыть в отдельном окне, кликнув правой кнопкой мыши и выбрав необходимое действие. Кнопка «Добавить график» позволяет создать еще один график, для чего возвращает пользователя на страницу с фильтрами.

# **4. Финансовый менеджмент, ресурсоэффективность и ресурсосбережение**

# <span id="page-33-0"></span>**4.1. Оценка коммерческого потенциала и перспективности проведения научных исследований с позиции ресурсоэффективности и ресурсосбережения**

Цель экономического раздела - провести детальный анализ проекта по критериям конкурентоспособности и ресурсоэффективности. Оценить перспективность проекта, определить трудоемкость и график работ, а также рассчитать интегральный показатель ресурсоэффективности.

# <span id="page-33-1"></span>**4.1.1 Потенциальные потребители результатов исследования**

Данная разработка является частью более крупного проекта, предназначенного для исследования общественного мнения.

Для того, чтобы определить потенциальных потребителей, необходимо определить целевой рынок и произвести его сегментирование.

Целевым рынком являются различные социальные исследовательские центры, маркетинговые агентства.

## <span id="page-34-0"></span>**4.1.2 Анализ конкурентных технических решений**

Детальный анализ конкурирующих разработок, существующих на рынке, необходимо проводить систематически, поскольку рынки пребывают в постоянном движении. Такой анализ помогает вносить коррективы в научное исследование, чтобы успешнее противостоять своим соперникам. Делая упор на слабые места конкурентов можно получить сильные и слабые стороны разработок конкурентов.

С этой целью может быть использована вся имеющаяся информация о конкурентных разработках:

- Технические характеристики разработки;
- Конкурентоспособность разработки;
- Бюджет разработки;
- Уровень завершенности научного исследования (наличие макета, прототипа и т.п.);
- Уровень проникновения на рынок;
- Финансовое положение конкурентов, тенденция его изменения и т.д.

Проведем анализ конкурентных технических решений с позиции ресурсоэффективности и ресурсосбережения. Такой анализ позволяет провести оценку сравнительной эффективности научной разработки и определить направления для ее будущего повышения. В таблице 4 будет представлена оценочная карта для сравнения конкурентных технических решений,  $E_{\kappa1}$ -«QDA MINER LITE»,  $E_{\kappa2}$ -«Crawdad Text Analysis System 1.2».

Позиция разработки и конкурентов оценивается по каждому показателю экспертным путем по пятибалльной шкале, где 1 – наиболее слабая позиция, а 5 – наиболее сильная. Веса показателей, определяемые экспертным путем, в сумме должны составлять 4.

|                                                             | <b>Bec</b>     | Баллы          |                 | Конкуренто-<br>способность |            |                 |                |
|-------------------------------------------------------------|----------------|----------------|-----------------|----------------------------|------------|-----------------|----------------|
| Критерии оценки                                             | крите-<br>рия  | $E_{\phi}$     | $E_{\text{K1}}$ | $B_{K2}$                   | $K_{\Phi}$ | $K_{\text{k1}}$ | $K_{\kappa 2}$ |
|                                                             | $\overline{2}$ | 3              | $\overline{4}$  | 5                          | 6          | 7               | 8              |
| Технические критерии оценки ресурсоэффективности            |                |                |                 |                            |            |                 |                |
| 1. Удобство в эксплуатации                                  | 0,25           | 5              | 5               | $\overline{4}$             | 1,25       | 1,25            |                |
| 2. Функциональная мощность<br>(предоставляемые возможности) | 0,1            | 5              | $\overline{4}$  | 5                          | 0,5        | 0,4             | 0,5            |
| 3. Улучшение производительности<br>труда заказчика          | 0,15           | $\overline{4}$ | 3               | $\overline{3}$             | 0,6        | 0,45            | 0,45           |
| 4. Потребность в ресурсах памяти                            | 0,1            | 3              | 3               | $\overline{2}$             | 0,3        | 0,3             | 0,2            |
| 5. Качество интеллектуального                               | 0,05           | 5              | $\overline{4}$  | 3                          | 0,5        | 0,2             | 0,15           |
| интерфейса                                                  |                |                |                 |                            |            |                 |                |
| Экономические критерии оценки эффективности                 |                |                |                 |                            |            |                 |                |
| 1. Цена                                                     | 0,1            | 3              | 3               | $\overline{4}$             | 0,3        | 0,3             | 0,4            |
| 2. Конкурентоспособность<br>разработки                      | 0,05           | $\overline{4}$ | $\overline{4}$  | $\overline{4}$             | 0,2        | 0,2             | 0,2            |
| 3. Уровень востребованности среди                           | 0,05           | $\overline{4}$ | $\overline{4}$  | 3                          | 0,2        | 0,2             | 0,15           |
| потребителей                                                |                | 3              | $\overline{3}$  | 3                          |            |                 |                |
| 4. Финансирование научной<br>разработки                     | 0,05           |                |                 |                            | 0,15       | 0,15            | 0,15           |
| 5. Срок исполнения                                          | 0,1            | $\overline{3}$ | 5               | $\overline{4}$             | 0,3        | 0,5             | 0,4            |
| Итого                                                       |                | 39             | 38              | 35                         | 4,3        | 3,95            | 3,6            |

Таблица 4 - Оценочная карта для сравнения конкурентных технических решений

Исходя из расчетов в таблице 4 можно сделать вывод, что наша разработка имеет достаточно высокий уровень конкурентоспособности. Позиции конкурентов наиболее уязвимы в техническом развитии. Данные пункты определяют конкурентное преимущество нашей разработки.

Анализ конкурентных технических решений рассчитываем по

формуле : и

$$
K = \sum B_i * B_i
$$

где К – конкурентоспособность научной разработки;

Bi – вес показателя (в долях единицы);

Бi – балл i-го показателя.

## <span id="page-36-0"></span>4.1.3. Технология QuaD

Технология QuaD (QUality ADvisor) - инструмент измерения характеристик, который описывает качество новой разработки, а также ее перспективность на рынке. Технология позволяет принимать решение о целесообразности вложения капитала в НИР. Технология может использоваться при проведении различных маркетинговых исследований, существенным образом снижая их трудоемкость и повышая точность и достоверность результатов. Оценочная карта представлена в таблице 5. В соответствии с технологией QuaD каждый показатель оценивается экспертным путем по стобалльной шкале, где 1-наиболее слабая позиция, а 100—наиболее сильная. Веса показателей, определяемые экспертным путем, в сумме должны составлять 1.

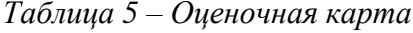

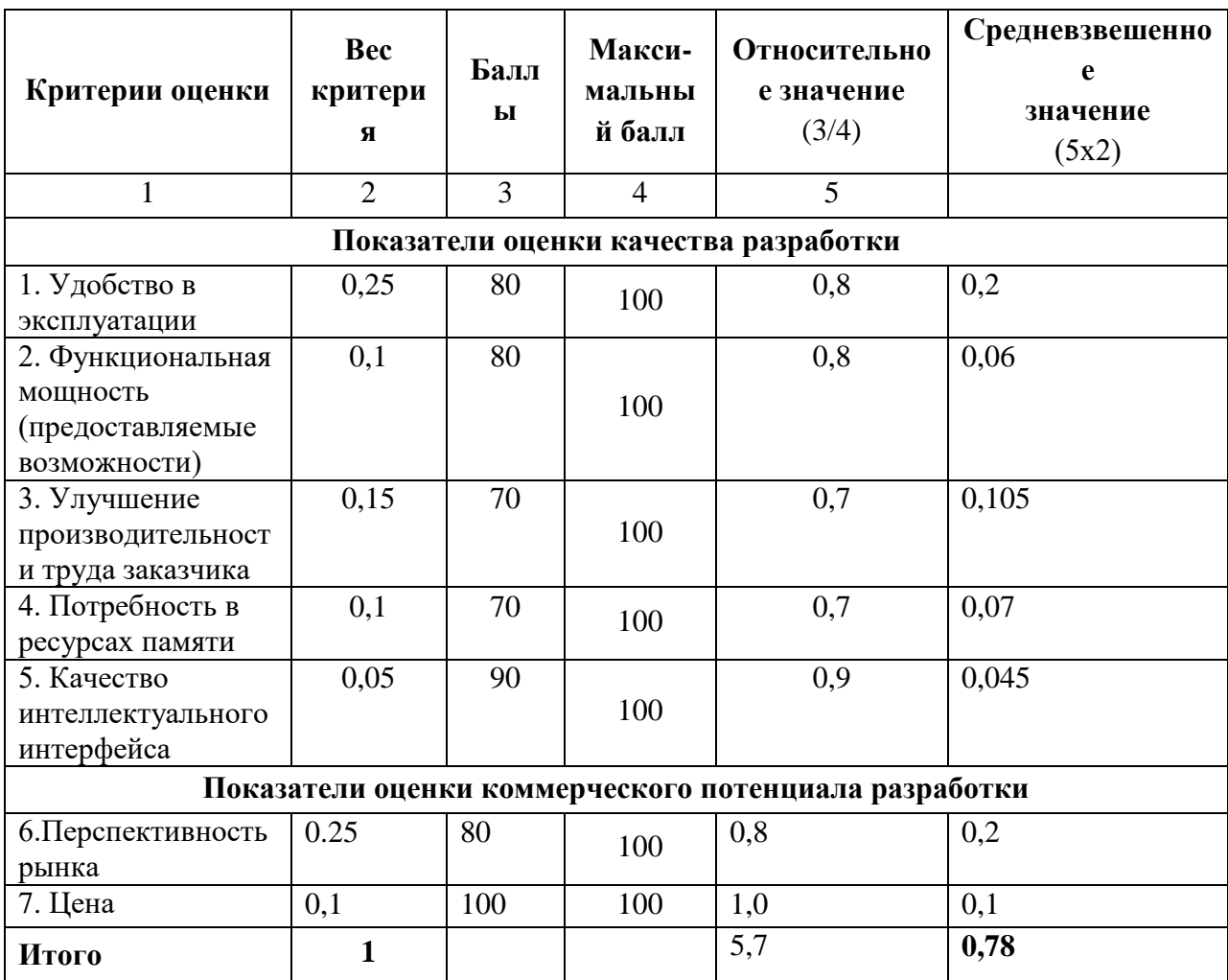

Оценка качества и перспективности по технологии QuaD определяется по формуле:

$$
\Pi_{\rm cp} = \sum \Pi_i * 100 = 0.78 * 100 = 78
$$

где Пср – средневзвешенное значение показателей качества и перспективности научной разработки;

П – средневзвешенное значение показателя.

Значение Пср позволяет говорить о перспективах разработки и качестве проведенного исследования. Если значение показателя Пср получилось от 100 до 80, то такая разработка считается перспективной. Если от 79 до 60 – то перспективность выше среднего. Если от 69 до 40 – то перспективность средняя. Если от 39 до 20 – то перспективность ниже среднего. Если 19 и ниже – то перспективность крайне низкая. Из расчетов можно сделать вывод, что разработку можно считать перспективной выше среднего.

#### <span id="page-37-0"></span>**4.1.4 SWOT – анализ**

SWOT – Strengths (сильные стороны), Weaknesses (слабые стороны), Opportunities (возможности) и Threats (угрозы) – это комплексный анализ научно-исследовательского проекта. Такой анализ применяют для исследования внешней и внутренней среды проекта. Составим матрицу SWOT, представленная в таблице 6:

Таблица 6 – SWOT-анализ

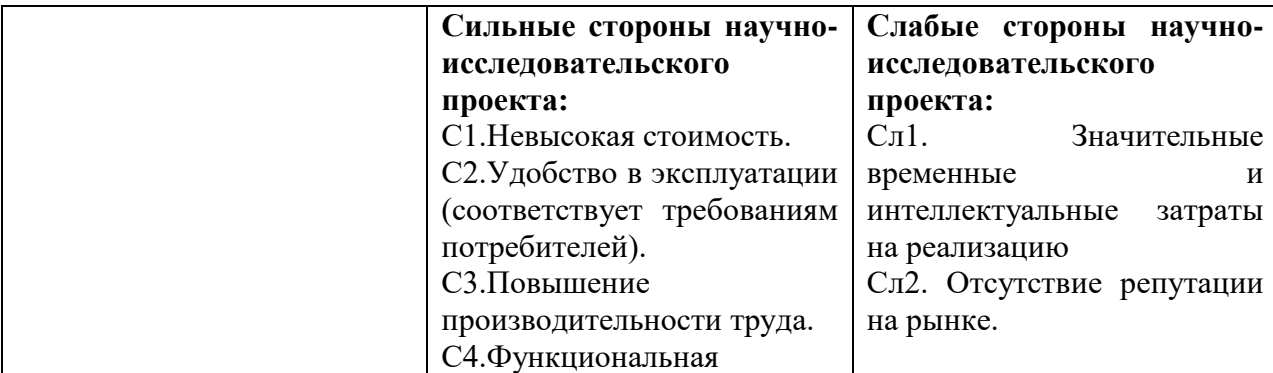

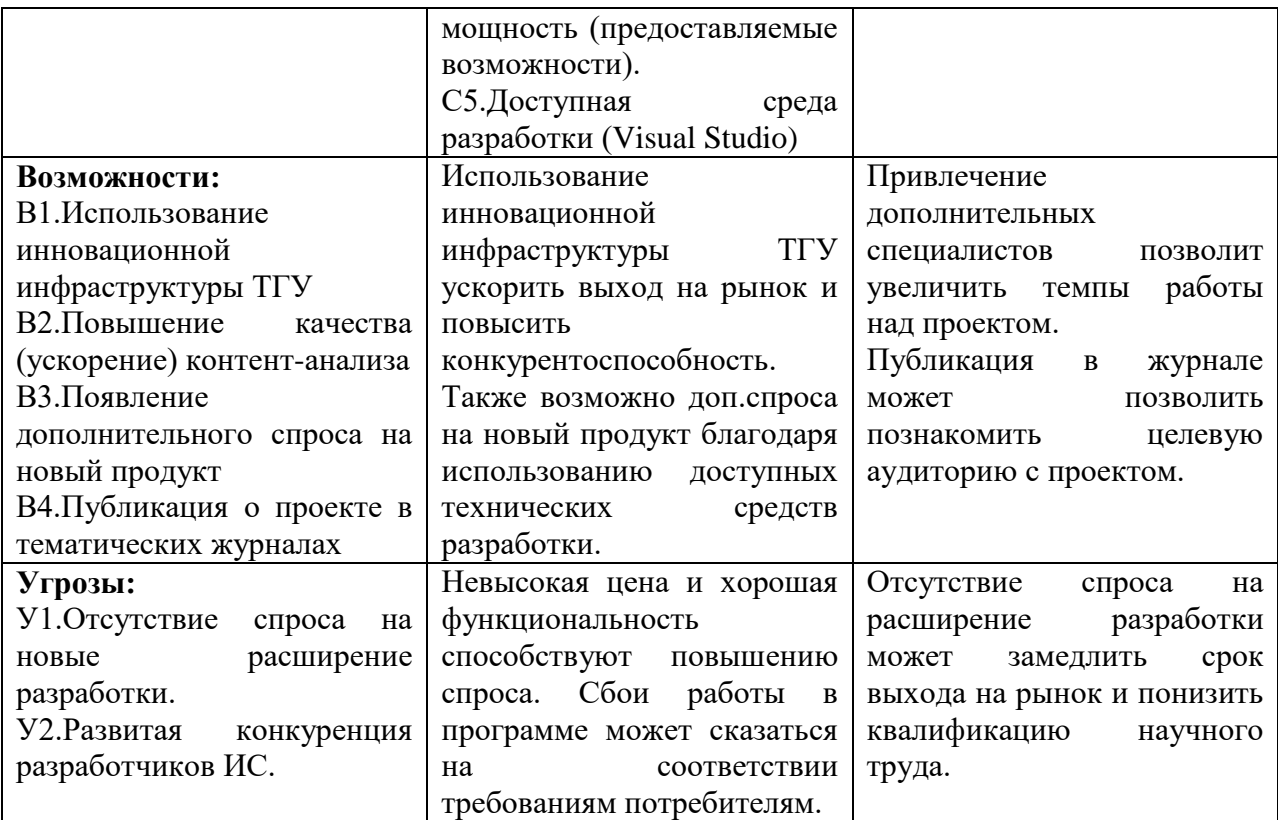

# <span id="page-38-0"></span>**4.2 Планирование научно-исследовательских работ**

## <span id="page-38-1"></span>**4.2.1. Структура работ в рамках научного исследования**

Трудоемкость выполнения проекта оценивается в человеко-часах и зависит от множества факторов, которые сложно учесть при разработке. Для реализации проекта необходимо 2 исполнителя – научный руководитель (НР), студент (С). Этапы работы проекта представлены в таблице.

| Основные этапы                              | $N_2$ | Содержание работ                   | Исполнитель   |
|---------------------------------------------|-------|------------------------------------|---------------|
|                                             | этапа |                                    |               |
| Разработка технического                     |       | Составление<br>утверждение<br>И    | HP, C         |
| задания                                     |       | технического задания               |               |
|                                             | 2     | Подбор материалов по теме          | HP, C         |
| 3<br>Выбор направления<br>4<br>исследований |       | Изучение материалов по теме        | C             |
|                                             |       | Выбор направления                  | C, HP         |
|                                             | 5     | Календарное планирование работ по  | HP, C         |
|                                             |       | теме                               |               |
| Проектирование                              | 6     | Проектирование структуры ИС        | C             |
| структуры и разработка                      |       | Разработка ИС                      | C             |
| ИС                                          | 8     | Тестирование ИС                    | $\mathcal{C}$ |
| Обобщение и оценка                          | 9     | Оценка эффективности<br>полученных | $C$ , $HP$    |
| результатов                                 |       | результатов                        |               |

Таблица 7 – Перечень этапов, работ и распределение исполнителей

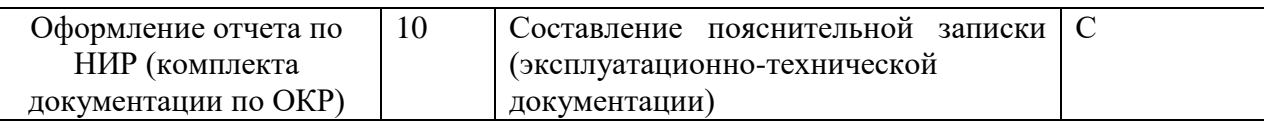

## <span id="page-39-0"></span>4.2.2 Определение трудоемкости выполнения работ

Основная часть стоимости разработки зачастую приходится на заработную плату исполнителей, поэтому важно определить трудоемкость каждого из участников. Ожидаемая трудоемкость находится по формуле

$$
t_{\text{ox}i} = \frac{3 * t_{\min i} + 2 * t_{\max i}}{5}
$$

где  $t_{\text{osc}}$  – ожидаемая трудоемкость выполнения *i*-ой работы чел.-дн.;

 $t_{\rm mini}$  – минимально возможная трудоемкость выполнения заданной *i*-ой работы (оптимистическая оценка: в предположении наиболее благоприятного стечения обстоятельств), чел.-дн.;

 $t_{\text{max }i}$  – максимально возможная трудоемкость выполнения заданной *i*-ой работы (пессимистическая предположении наиболее опенка:  $\bf{B}$ неблагоприятного стечения обстоятельств), чел.-дн.

работ, Исходя **ИЗ** ожидаемой трудоемкости определяется продолжительность каждой работы в рабочих днях Трі, учитывающая параллельность выполнения работ несколькими исполнителями:

$$
t_{pi} = \frac{t_{\text{ox}i}}{\mathbf{q}_i}
$$

где t<sub>pi</sub> - продолжительность одной работы, раб.дн.

t<sub>ож</sub>і – ожидаемая трудоемкость выполнения одной работы, чел.-дн

 $\rm{u}$  – численность исполнителей, выполняющих одновременно одну и ту же работу на данном этапе, чел.

Длительность каждого из этапов работ из рабочих дней следует перевести в календарные дни. Для этого необходимо воспользоваться следующей формулой. Для примера произведём расчёт первого этапа работы руководителя:

 $T_{\scriptscriptstyle\rm K\it i}=T_{\scriptscriptstyle p\it i}*k_{\scriptscriptstyle\rm K\rm a\rm\it \pi}$ 

где tкі - продолжительность выполнения i-й работы в календарных днях; tpi - продолжительность выполнения i-й работы в рабочих днях;

ккал - коэффициент календарности.

Коэффициент календарности определяется по следующей формуле:

$$
k_{\text{real}} = \frac{t_{\text{real}}}{t_{\text{real}} - t_{\text{min}} - t_{\text{mp}}} = \frac{365}{365 - 104 - 16} = 1.5
$$

где: tкал - количество календарных дней в году;

tвых - количество выходных дней в году;

tпр - количество праздничных дней в году.

В таблице 8 находятся расчеты этапов отдельных видов работ.

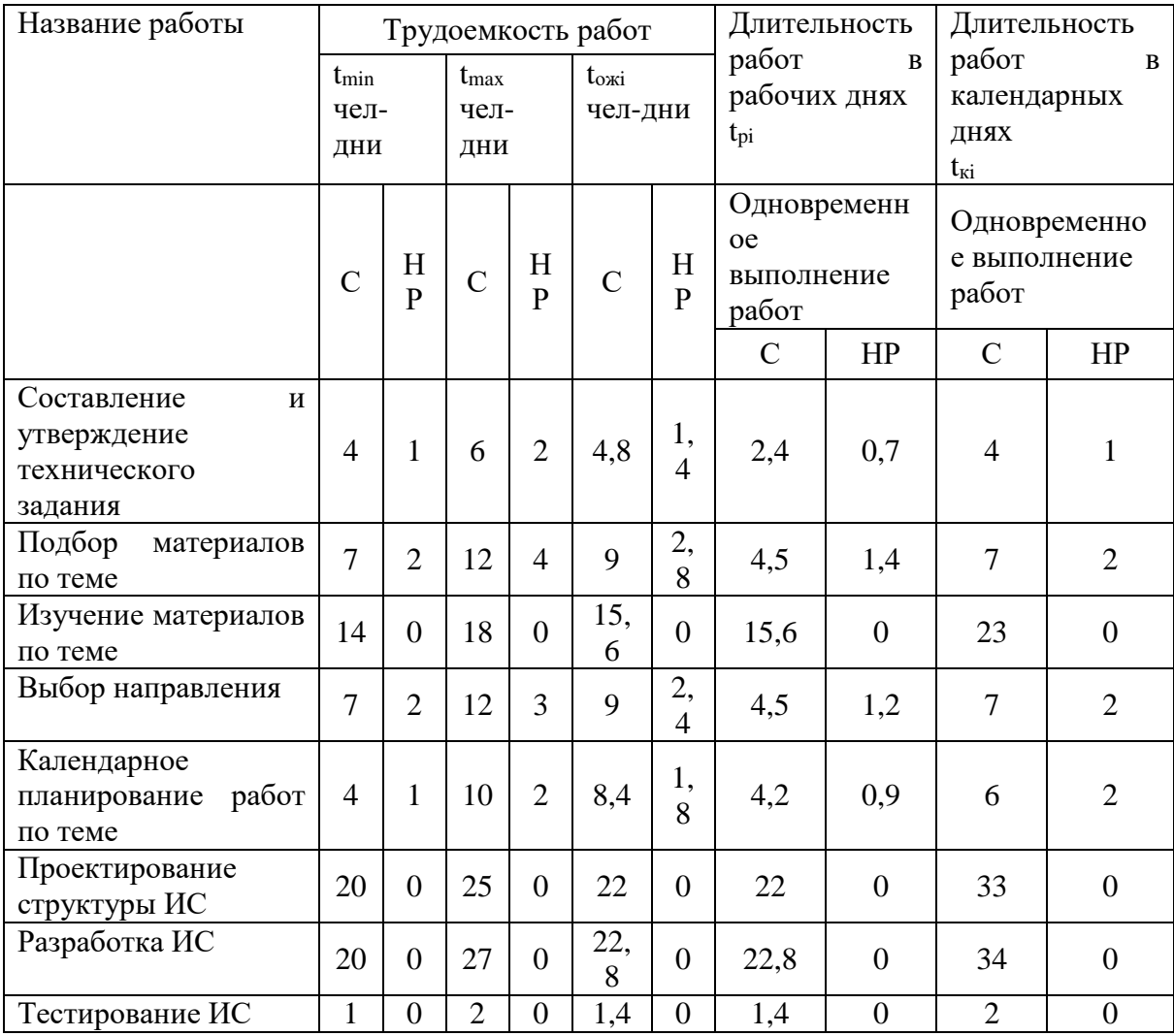

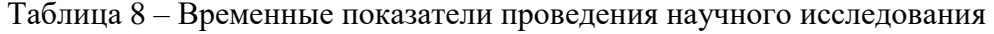

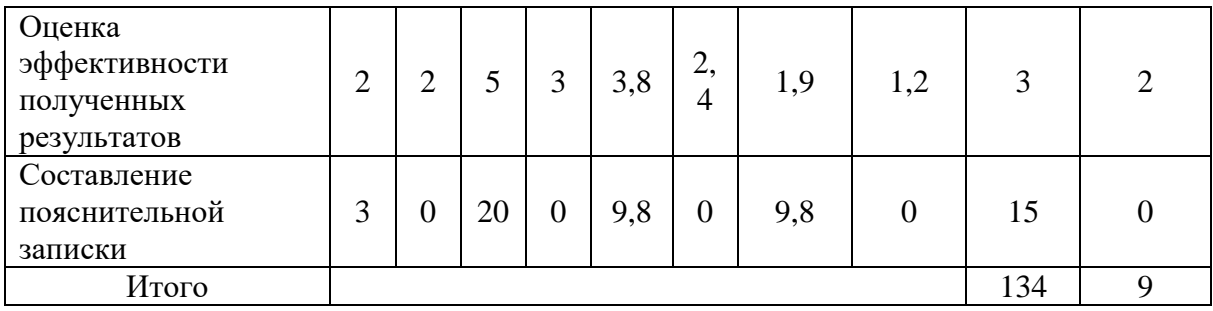

#### <span id="page-41-0"></span>**4.2.3 Разработка графика проведения научного исследования**

По данным из таблицы 8 «Временные показатели проведения научного исследования» создадим диаграмму Ганта, которая строилась при максимальном количестве дней каждой работы.

Таблица 9 – Календарный план-график

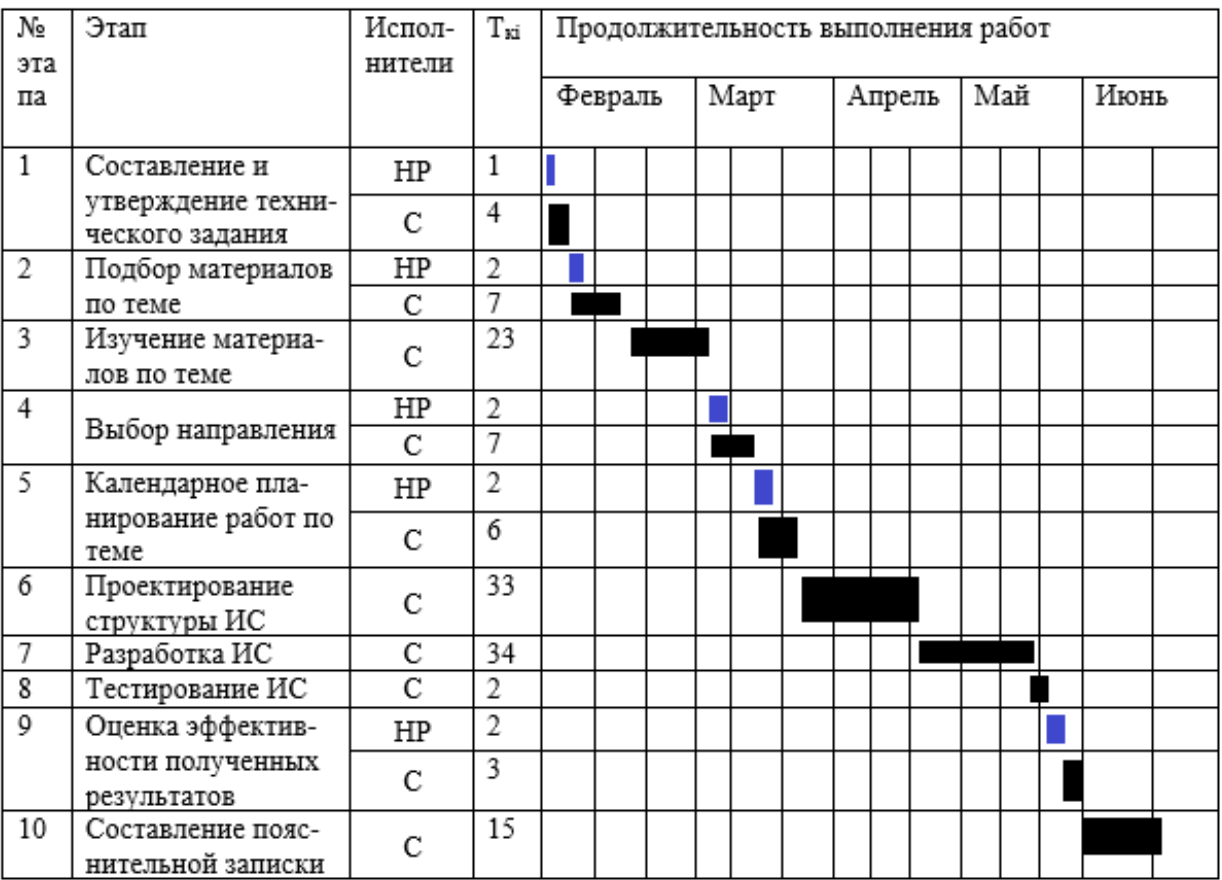

#### <span id="page-41-1"></span>**4.2.4 Бюджет научно-технического исследования**

Бюджет научно-технического исследования должен быть основан на достоверном отображении всех видов расходов, связанных выполнением проекта. В процессе формирования бюджета разработки используется следующая группировка затрат по статьям:

- материальные затраты разработки;
- основная заработная плата исполнителей темы;
- дополнительная заработная плата исполнителей темы;
- отчисления во внебюджетные фонды (страховые отчисления);
- затраты на научные и производственные командировки;

накладные расходы.

#### <span id="page-42-0"></span>**4.2.5 Расчет материальных затрат**

Для вычисления материальных затрат воспользуемся следующей формулой:

$$
3_{M} = (1 + k_{t}) * \sum_{i=1}^{m} \mathbf{I}_{i} * N_{\text{pacxi}}
$$

где m – количество видов материальных ресурсов;

Nрасхi – количество материальных ресурсов i-го вида, планируемых к

использованию при выполнении научного исследования (шт., кг, м, м2 и

т.д.); Цi – цена приобретения единицы i-го вида потребляемых материальных ресурсов;

kТ– коэффициент, учитывающий транспортно-заготовительные расходы.

Таблица 10 – Материальные затраты

| Наименование | Единица     | Количество | Цена<br>за | Цена, руб |
|--------------|-------------|------------|------------|-----------|
|              | измерения   |            | ед., руб   |           |
| Стол         | <b>IIIT</b> |            | 5600       | 5600      |
| Стул         | <b>IIIT</b> |            | 1590       | 1590      |
| ПК           | <b>IIIT</b> |            | 25000      | 25000     |
| Итого        |             |            | 32190      | 32190     |

#### <span id="page-42-1"></span>**4.2.6 Основная заработная плата исполнителям темы**

Статья включает основную заработную плату работников, непосредственно занятых выполнением НТИ, (включая премии, доплаты) и дополнительную заработную плату. Она рассчитывается по формуле

# $3_{\rm sn} = 3_{\rm ocn} + 3_{\rm qon}$

где Зосн – основная заработная плата;

Здоп – дополнительная заработная плата (12-20 % от Зосн).

Среднедневная заработная плата рассчитывается по формуле:

$$
3_{\mu\text{H}} = \frac{3_{\text{M}} * \text{M}}{F_{\text{A}}}
$$

где Зм – месячный должностной оклад работника, руб.;

М – количество месяцев работы без отпуска в течение года: при отпуске в 24 раб. дня М =11,2 месяца, 5-дневная неделя; при отпуске в 48 раб. дней М=10,4 месяца, 6-дневная неделя; при отпуске в 72 раб. дней  $M=9.6$ .

Fд – действительный годовой фонд рабочего времени научно- технического персонала, раб. дн.

Таблица 11 – Баланс рабочего времени

| Показатели рабочего времени                  | Руководитель | Студент |
|----------------------------------------------|--------------|---------|
| Календарное число дней                       | 365          | 365     |
| Количество нерабочих дней                    | 120          | 120     |
| - выходные дни                               |              |         |
| - праздничные дни                            |              |         |
| Потери рабочего времени                      | 48           | 72      |
| - отпуск                                     |              |         |
| - невыходы по болезни                        |              |         |
| Действительный годовой фонд рабочего времени | 197          | 173     |

Месячный оклад работника рассчитывается по формуле:

$$
3_{\rm M} = 3_{\rm rc} * (1 + k_{\rm np} + k_{\rm A}) * k_{p}
$$

где Зтс – заработная плата по тарифной ставке, руб.;

kпр – премиальный коэффициент, равный 0,3 (т.е. 30% от Зтс);

kд – коэффициент доплат и надбавок составляет примерно 0,2 – 0,5 (в НИИ и на промышленных предприятиях – за расширение сфер обслуживания, за профессиональное мастерство, за вредные условия: 15-20% от Зтс);

kр – районный коэффициент, равный 1,3 (для Томска).

Расчёт основной заработной платы приведён в таблице 12.

| Исполнители   Разряд   Зт.         |  |        | $ k_{\text{np}} $ | $k_{\scriptscriptstyle\rm I\hspace{-1pt}I}$ | $k_{p}$ | $3_{\text{M}}$                       | $3_{\mu}$ | $\mathbf{1}_{p,}$ | $\mathfrak{I}_{\text{OCH},}$ |
|------------------------------------|--|--------|-------------------|---------------------------------------------|---------|--------------------------------------|-----------|-------------------|------------------------------|
|                                    |  | руб.   |                   |                                             |         | руб                                  | руб.      | pa6.              | руб.                         |
|                                    |  |        |                   |                                             |         |                                      |           | ДН.               |                              |
| Руководитель 1                     |  |        |                   |                                             |         | [9489]0,3]0,2]1,3]18503,55]976,83]24 |           |                   | 23443.92                     |
| Студент                            |  | 1854 0 |                   |                                             |         | $1,3$ 2410,2                         |           |                   | 130,95 137 17940,15          |
| Итого 3 <sub>осн</sub> $=41384,07$ |  |        |                   |                                             |         |                                      |           |                   |                              |

Таблица 12 – Расчет основной заработной платы

# <span id="page-44-0"></span>**4.2.7 Дополнительная заработная плата**

Дополнительная заработная плата включает заработную плату за не отработанное рабочее время, но гарантированную действующим законодательством. Расчет дополнительной заработной платы ведется по формуле:

 $\mathbf{3}_{\texttt{qon}} = k_{\texttt{qon}} * \mathbf{3}_{\texttt{och}}$ 

где kдоп – коэффициент дополнительной заработной платы (на стадии проектирования принимается равным  $0,12-0,15$ ).

kдоп равен 0,12. Результаты по расчетам дополнительной заработной платы сведены в таблицу 13.

Таблица 13 – Расчет дополнительной заработной платы

| Исполнители  | Основная        | Коэффициента       | Дополнительная  |
|--------------|-----------------|--------------------|-----------------|
|              | зарплата (руб.) | дополнительной     | зарплата (руб.) |
|              |                 | заработной платы   |                 |
|              |                 | $(k_{\text{AOD}})$ |                 |
| Руководитель | 23443,92        | 0,12               | 2813,27         |
| Студент      | 17940,15        | 0.12               | 2152,82         |
| Итого:       |                 |                    | 4966,09         |

#### <span id="page-44-1"></span>**4.2.8 Отчисления во внебюджетные фонды (страховые отчисления)**

Величина отчислений во внебюджетные фонды определяется исходя из

формулы:

$$
3_{\text{bHe6}} = k_{\text{bHe6}} * (3_{\text{och}} + 3_{\text{qon}})
$$

где kвнеб – коэффициент отчислений на уплату во внебюджетные фонды (пенсионный фонд, фонд обязательного медицинского страхования и пр.).

На 2018 г. в соответствии с Федеральным законом от 24.07.2009 №212- ФЗ установлен размер страховых взносов равный 30%. На основании пункта 1 ст.58 закона №212-ФЗ для учреждений, осуществляющих образовательную и научную деятельность в 2018 году, пониженная ставка – 27,1%. Отчисления во внебюджетные фонды представлены в таблице 14.

| Исполнитель                                     | Основная заработная плата,<br>руб. | Дополнительная заработная<br>плата, руб. |  |  |
|-------------------------------------------------|------------------------------------|------------------------------------------|--|--|
| Руководитель проекта                            | 23443,92                           | 2813,27                                  |  |  |
| Студент                                         | 17940,15                           | 2152,82                                  |  |  |
| Коэффициент отчислений во<br>внебюджетные фонды | 27,1%                              |                                          |  |  |
|                                                 | Итого                              |                                          |  |  |
| Руководитель                                    | 7115,70                            |                                          |  |  |
| Студент                                         | 5445,20                            |                                          |  |  |
| Итого                                           | 12560,90                           |                                          |  |  |

Таблица 14 – Отчисления во внебюджетные фонды

#### <span id="page-45-0"></span>**4.2.9 Расчет затрат на научные и производственные командировки**

На данном этапе в научных и производственных командировках нет необходимости.

#### <span id="page-45-1"></span>**4.2.10 Накладные расходы**

Накладные расходы учитывают прочие затраты организации, не попавшие в предыдущие статьи расходов: печать и ксерокопирование материалов, оплата услуг связи, электроэнергии и т.д. Расчет накладных расходов определяется по формуле:

$$
3_{\text{max}} = \sum C \tau * k_{\text{np}}
$$

где kнр – коэффициент, учитывающий накладные расходы,

Ст – затраты по статьям накладных расходов

Величину коэффициента накладных расходов можно взять в размере 16%.

 $B_{\text{max}} = (12560.90 + 4966.09 + 41384.07 + 58755) * 0.16 = 18826.57$ 

## <span id="page-46-0"></span>**4.2.11 Контрагентные расходы**

На данном этапе невозможно оценить влияние контрагентных расходов на проект.

# <span id="page-46-1"></span>**4.2.12 Формирование бюджета затрат научно-исследовательского проекта**

Рассчитанная величина затрат научно-исследовательской работы является основой для формирования бюджета затрат проекта. Определение бюджета затрат на научно-исследовательский проект по каждому варианту исполнения приведен в таблице 15.

Таблица 25 – Расчет бюджета затрат НТИ

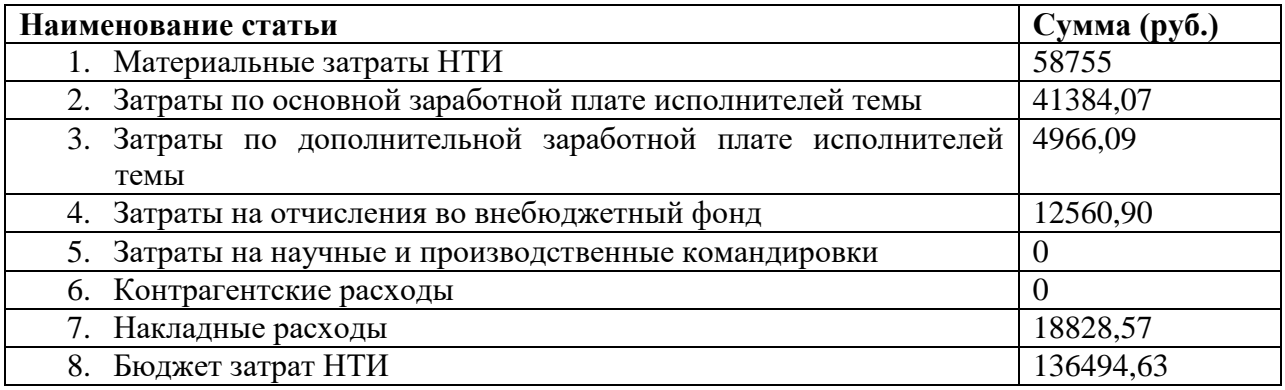

#### **Вывод по разделу**

В результате работы по данному разделу посчитали бюджет затрат исполнения работ, равный 136494,63 рублей.

Данные затраты необходимы, поскольку выполняемая работа обеспечит облегченную работу по визуализации контент-анализа.

#### **5. Социальная ответственность**

#### **Введение**

Работа производится полностью в электронной среде, поэтому рабочим местом является компьютерный стол, оснащенный необходимым электрооборудованием. Основные места подготовки работы это домашний ПК, компьютерные классы на кафедре университета и в библиотеке.

## **5.1.Производственная безопасность**

<span id="page-47-0"></span>Данный вид работы сопровождается рядом вредных и опасных факторов производства. Эти факторы по ГОСТ 12.0.003-74 «Опасные и вредные производственные факторы. Классификация» [13] представлены в таблице 16.

| Источник     | Факторы                 |                       |                            |
|--------------|-------------------------|-----------------------|----------------------------|
| фактора,     | (по ГОСТ 12.0.003-74)   | Нормативные документы |                            |
| наименование | Вредные                 | Опасные               |                            |
| видов работ  |                         |                       |                            |
|              | Микроклимата            |                       | ГОСТ 12.1.005-88;          |
|              |                         |                       | СанПин 2.2.2/2.4.1340-03;  |
|              |                         |                       | СанПиН 2.2.2.548-96;       |
|              |                         |                       | ГОСТ Р 50571. 17-2000.     |
|              |                         |                       |                            |
|              | Повышенный<br>уровень   |                       | СанПин 2.2.4.3359-16;      |
|              | шума на рабочем месте   |                       | СанПиН 2.2.42.1.8.562-96;  |
| Работа с ПК  |                         |                       | ГОСТ 12.1.003-83;          |
|              |                         |                       | ГОСТ 12.1.029-80.          |
|              |                         |                       |                            |
|              | Пониженная<br>ионизация |                       | СанПиН 2.2.4.1294-03;      |
|              | воздуха                 |                       | СанПиН 2.2.2/2.4.1340-03.  |
|              | Повышенный<br>уровень   |                       | СанПиН 2.2.4/2.1.8.055-96. |
|              | электромагнитных        |                       |                            |
|              | излучений               |                       |                            |
|              |                         |                       |                            |

Таблица16 - Опасные и вредные факторы при выполнении работ по Проектированию и программной реализации модуля интерпретации и визуализации результатов интеллектуального контент-анализа веб-сервисов

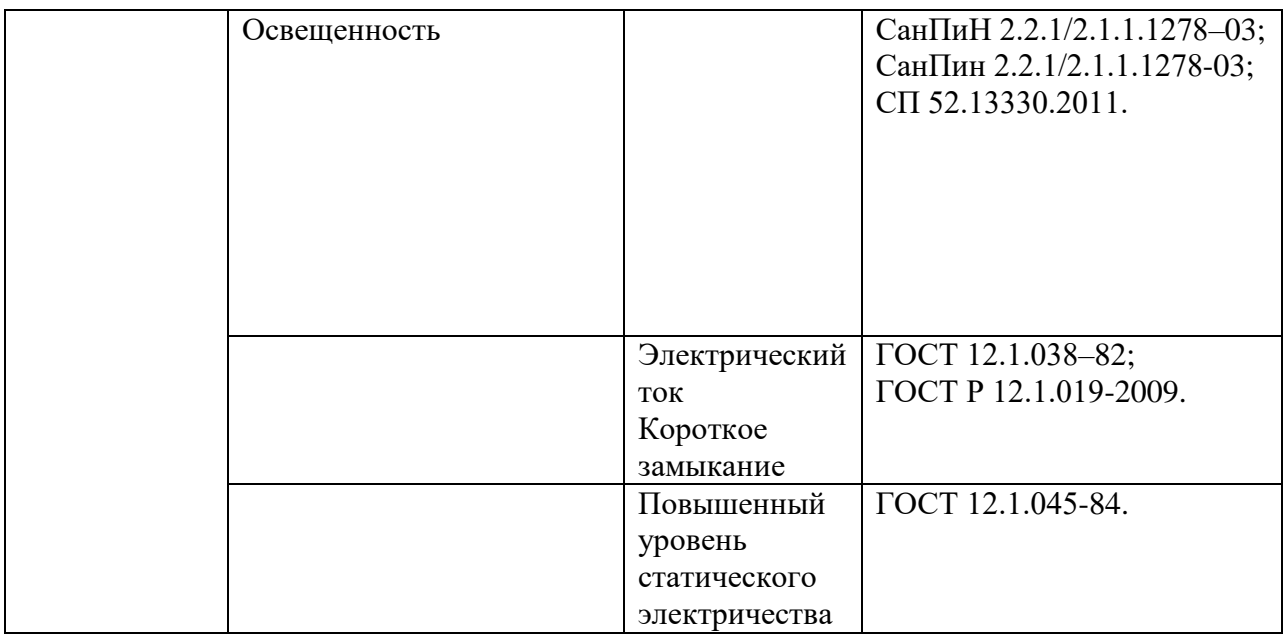

# <span id="page-48-0"></span>**5.2.Вредные факторы производственной среды**

# **5.2.1 Микроклимат**

<span id="page-48-1"></span>Одним из основных факторов производства является микроклимат рабочего помещения. В любых трудовых условиях микроклимат должен поддерживаться в оптимальном состоянии, дающем ощущение теплового комфорта в течение всего трудового дня, различными методами защиты. Недопустимо, чтобы у работника случились нарушения состояния здоровья, вызванные отклонениями в микроклимате.

В нашем случае работа производятся в однообразном сидячем положении, что соответствует 1а категории тяжести работ по СанПиН 2.2.4.548-96: легкие, интенсивность энергозатрат до 120ккал/час, работы сидя с незначительным физическим напряжением.

Для категории 1а установлены пределы значений температуры и влажности, указанные в таблице 17.

Таблица 17. Допустимые величины показателей воздушной среды на рабочих местах производственных помещений по СанПин 2.2.2/2.4.1340-03

| Период года | Категория | Температура         | Относительная | Скорость |
|-------------|-----------|---------------------|---------------|----------|
|             | работ     | воздуха, $^{0}C$ не | влажность     | лвижения |

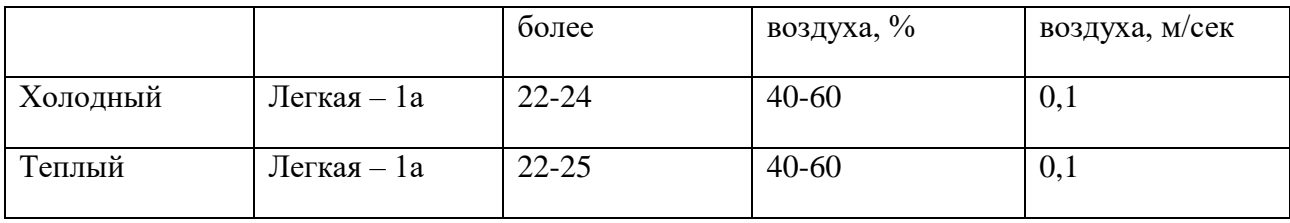

Температура воздуха в рабочих помещениях держится около 23 $\pm$ 2 0C, влажность около 60%, что соответствует нормам. Поддержание оптимальных условий происходит при помощи центрального отопления и вентиляции.

# <span id="page-49-0"></span>**5.2.2.Освещенность рабочего места**

Не менее важным фактором производства является качественное и правильное освещение рабочего места. В соответствии с СанПиНом 2.2.2/2.4.1340-03 «Гигиенические требования к персональным электронновычислительным машинам и организации работы» были выделены следующие требования к освещенности в помещениях и на рабочих местах: [7]

1. Не допускается размещение мест пользователей ПЭВМ в цокольных и подвальных помещениях.

2. Рабочие столы следует размещать таким образом, чтобы видеодисплейные терминалы были ориентированы боковой стороной к световым проемам, чтобы естественный свет падал преимущественно слева.

3. Искусственное освещение в помещениях должно осуществляться системой общего равномерного освещения. В случаях преимущественной работы с документами, следует применять системы комбинированного освещения (к общему освещению дополнительно устанавливаются светильники местного освещения, предназначенные для освещения зоны расположения документов)

4. Искусственное освещение рекомендуется создавать с помощью люминесцентных ламп типа ЛБ мощностью до 250 Вт. Для местного освещения разрешено использование ламп накаливания в светильниках.

5. Следует ограничивать неравномерность распределения яркости в поле зрения пользователя ПЭВМ, при этом соотношение яркости между рабочими поверхностями не должно превышать 3:1-5:1, а между рабочими поверхностями и поверхностями стен и оборудования 10:1.

6. Для поддержания оптимальных условий труда в помещениях с ПЭВМ необходимо проводить регулярную замену перегоревших ламп, а также мытье стекол и отчистку оконных проемов и осветительных приборов не менее двух раз в год.

Параметры систем естественного и искусственного освещения показаны в таблице 18.

Все исследования для данной работы проводились в кабинетах, оборудованных комбинированным освещением. Естественный свет без преград проникает в аудитории через большие окна, оснащенные жалюзи, для ограничения количества света в солнечные дни. Искусственное освещение реализовано с помощью люминесцентных светильников с зеркальными решетками и установленными в них люминесцентными лампами типа ЛБ-40 в количестве 4 штук на один светильник. Помещение удовлетворяет нормам комфортной работы за ПК.

| Помещения  | Рабочая       | Естественное    | Искусственное освещение |       |                  |        |           |                          |
|------------|---------------|-----------------|-------------------------|-------|------------------|--------|-----------|--------------------------|
|            | поверхнос     | освещение       |                         |       |                  |        |           |                          |
|            | ть и          | KEO $e_{H}$ , % |                         |       | освещенность, лк |        |           | показате коэффицие       |
|            | плоскость     | при верхнем     | при                     |       | при              | при    | ЛЬ        | HT                       |
|            | нормирова     | ИЛИ             | боково                  |       | комбинирова      | общем  |           | дискомф пульсации        |
|            | ния КЕО и     | комбинирова     | M                       |       | HHOM             | освеще | ота $M$ , | освещенно                |
|            | освещенно     | <b>HHOM</b>     | освеще                  |       | освещении        | нии    | не более  | сти, $K_{\text{II}}$ , % |
|            | сти (Г $-$    | освещении       | НИИ                     | всего | <b>OT</b>        |        |           | не более                 |
|            | горизонт.,    |                 |                         |       | общего           |        |           |                          |
|            | $B -$         |                 |                         |       |                  |        |           |                          |
|            | вертикал.)    |                 |                         |       |                  |        |           |                          |
|            | и высота      |                 |                         |       |                  |        |           |                          |
|            | плоскости     |                 |                         |       |                  |        |           |                          |
|            | над полом,    |                 |                         |       |                  |        |           |                          |
|            | M             |                 |                         |       |                  |        |           |                          |
| Аудитории, | $\Gamma$ -0,8 | 3,5             | 1,2                     | 0,7   |                  |        | 40        | 10                       |

Таблица 18. Параметры систем естественного и искусственного освещения на рабочих местах по СанПиН 2.2.2/2.4.1340-03

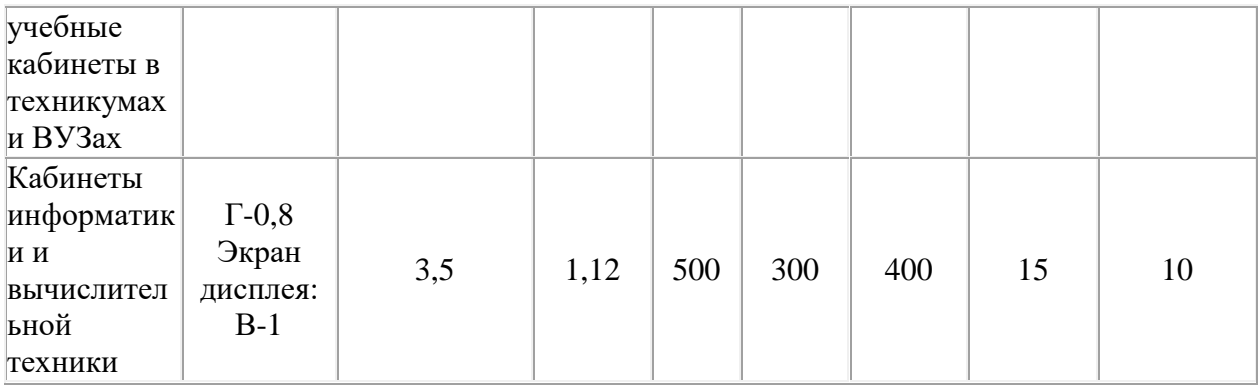

# **5.2.3.Уровень шума**

<span id="page-51-0"></span>Ещё один из наиболее распространенных неблагоприятных факторов производственной среды – шум. Предельно допустимый уровень звука по СН 2.2.4/2.1.8.562–96. «Шум на рабочих местах, в помещениях жилых, общественных зданий и на территории застройки» приведен в таблицах 19 и 20.

> Таблица 19. Предельно допустимые уровни звукового давления, уровни звука и эквивалентные уровни звука для основных наиболее типичных видов трудовой деятельности и рабочих мест

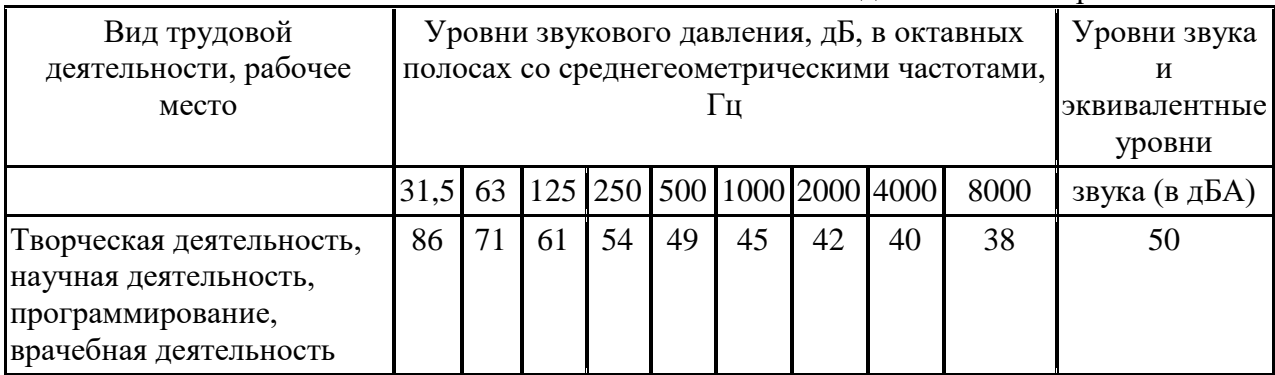

Таблица 20. Допустимые уровни звукового давления, уровни звука, эквивалентные и максимальные уровни звука проникающего шума в помещениях жилых и общественных зданий и шума на территории жилой застройки

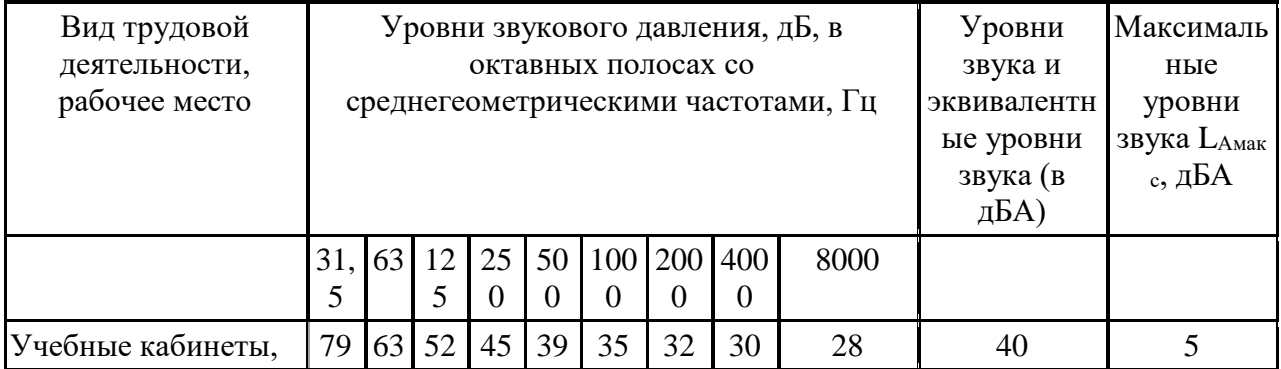

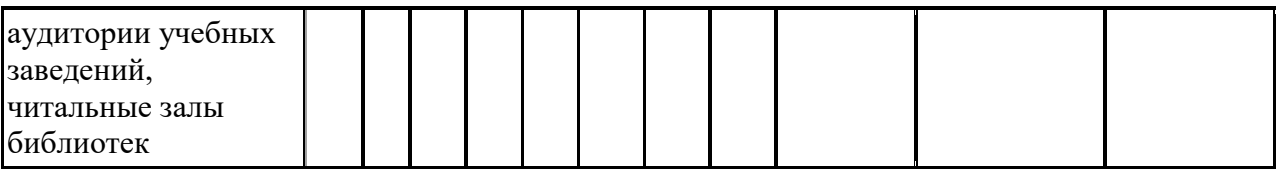

Рабочее место находится в компьютерных классах НТБ ТПУ, где основными источниками шума являются вычислительные машины и система кондиционирования воздуха. Исходя из технической вентиляции и документации установленного в помещении оборудования, можно сделать вывод, что шумовая обстановка соответствует норме.

# 5.2.4. Повышенный уровень электромагнитных излучений

<span id="page-52-0"></span>Любое оборудование, работающее от электрической сети, производит электромагнитное излучение (ЭМИ). Чаще всего мы не ощущаем его влияния, но если ЭМИ достигает колоссальной мощности, то человек чувствует его как выброс тепла. Однако небольшие мощности остаются незамеченными и медленно, но верно наносят вред нашему организму. Наше тело вырабатывает немало бегущий по нему электрических импульсов. С их помощью ЦНС может передавать указания мышцам и получать информацию от рецепторов, сердечная мышца сокращаться, и ряд других функций осуществлять свое незаметное действие для полноценной деятельности организма. При нарушении спокойного прохождения этих импульсов могут развиваться неврологические заболевания, сердечно-сосудистой системы, эндокринные. Чтобы обезопасить людей от воздействия ЭМИ разработан СанПиН 2.2.4/2.1.8.055-96 «Электромагнитные излучения радиочастотного диапазона (ЭМИ РЧ)», описывающий допустимые нормы воздействия ЭМИ, требования для его измерения и защиты. Предельно допустимые условия указаны в таблице 21.

Таблица 21. ПДУ электромагнитных полей на рабочих местах пользователей ПК и другими средствами ИКТ.

| Нормируемые параметры             | частота                     | <u>יז די</u>                       |
|-----------------------------------|-----------------------------|------------------------------------|
| Напряженность электрического поля | кl                          | $\mathbf{R}^{\prime}$ $\mathbf{B}$ |
|                                   | $400$ к $\Gamma$ ц<br>2 кГп | 5 B/M<br><b>پ ک</b>                |

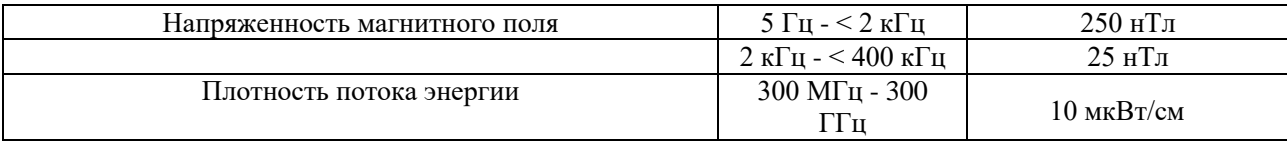

Защита персонала от воздействия ЭМИ РЧ осуществляется путем проведения организационных и инженерно-технических мероприятий, а также использования средств индивидуальной защиты. К организационным мероприятиям относятся: выбор рациональных режимов работы оборудования; ограничение места и времени нахождения персонала в зоне воздействия ЭМИ РЧ. Инженерно-технические мероприятия включают: рациональное размещение оборудования; использование средств, ограничивающих поступление электромагнитной энергии на рабочие места персонала (поглотители мощности, экранирование, использование минимальной необходимой мощности генератора); обозначение и ограждение зон с повышенным уровнем ЭМИ РЧ. К средствам индивидуальной защиты относятся защитные очки, щитки, шлемы, защитная одежда (комбинезоны, халаты и т.д.). Способ защиты в каждом конкретном случае должен определяться с учетом рабочего диапазона частот, характера выполняемых работ, необходимой эффективности защиты.

#### **5.2.5.Пониженная ионизация воздуха**

<span id="page-53-0"></span>В комнатах и офисах, напичканных техникой отрицательные ионы воздуха (аэроионы) теряют свой заряд. На поверхности телевизоров, мониторов компьютеров образуется положительный заряд, который и притягивает отрицательные частицы. Экраны ПК и ТВ не только поглощают все полезные аэроионы, они ещё и генерируют мириады вредоносных положительных ионов, наполняя ими воздух помещений. Поэтому вокруг человека, работающего за компьютером, аэронов совсем мало. Именно из-за этого начинаются головные боли, появляется утомляемость и снижается иммунитет. Таким образом, людям, которые проводят у экранов ПК и ТВ много времени, дышать аэроионами, вырабатываемыми ионизатором крайне

необходимо: только так в этих условиях можно сохранить здоровье и создать благоприятный микроклимат.

> Таблица 22. Гигиенические требования к аэроионному составу воздуха производственных и общественных помещений согласно СанПиН 2.2.4.1294-03.

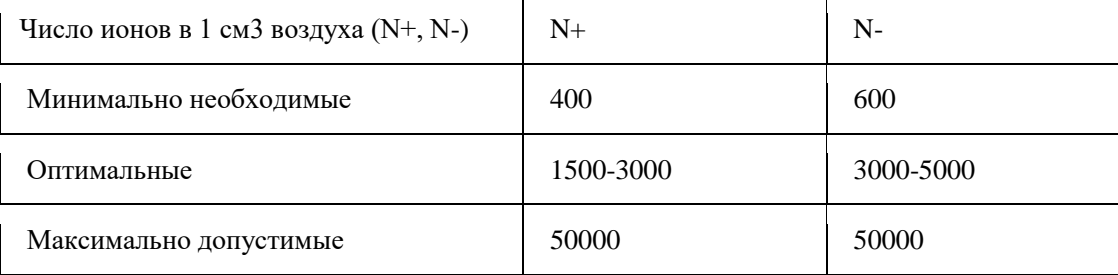

По СанПиН 2.2.4.1294-03 рекомендуется производить нормализацию аэроионного состава воздуха на протяжении всего времени пребывания человека на рабочем месте. [11].

#### <span id="page-54-0"></span>**5.3.Опасные факторы производственной среды**

#### **5.3.1.Опасность поражения электрическим током**

<span id="page-54-1"></span>Помимо перечисленных выше опасных факторов работы за компьютером нельзя также забывать об опасности поражения электрическим током: статическим и переменным.

На основе уже проведённых исследований можно классифицировать негативные воздействия на организм человека в случае долговременного нахождения в поле статистического заряда:

- функциональные нарушения в Центральной Нервной Системе;

- спазм сосудов, способный вызвать повышение артериального давления;

- чрезмерная эмоциональность и раздражительность;

- головные боли;

- нарушения аппетита и сна;

Согласно ГОСТу 12.4.011-89 «Средства защиты работающих. Общие требования и классификация» к средствам защиты от повышенного уровня статического электричества относятся:

- Заземляющие устройства;
- Увлажняющие устройства;
- Нейтрализаторы;
- Экранирующие устройства;
- Антиэлектростатические вещества.

Гораздо более редко бывают случаи поражения переменным током, но о них тоже не нужно забывать. Причиной их служить может работа с неисправным оборудованием, нарушение техники безопасности, короткое замыкание. В "Правилах эксплуатации электроустановок потребителей" и "Правилах техники безопасности при эксплуатации электроустановок потребителей" сказано, что для сведения к минимуму электроопасности при работе с компьютером, следует установить дополнительные оградительные устройства, обеспечивающие недоступность токоведущих частей для прикосновения и обязательным во всех случаях является наличие защитного заземления или зануления (защитного отключения) электрооборудования. Специально для снижения опасности короткого замыкания используются устройства защитного отключения (УЗО). Они обеспечивают автоматическое разъединение электроустановки от питающей сети при возникновении опасности поражения электротоком. УЗО включает в себя датчики, сигнализирующие о появлении опасной ситуации на оборудовании, усилители с исполнительными органами, разъединяющими электрическую сеть по сигналам датчиков, а также контрольно-измерительные и сигнальные устройства. В сетях напряжением до 1000 В исполнительными органами УЗО являются автоматические выключатели и контакторы. В зависимости от применяемых датчиков УЗО обеспечивает отключение оборудования при появлении потенциала на корпусе или изменении напряжения фазы

относительно земли, резком возрастании тока в проводниках зануления, падения сопротивления изоляции проводов сети и др.

В компьютерном зале НТБ ТПУ используются приборы, потребляющие напряжение 220В переменного тока с частотой 50Гц. Это напряжение опасно для жизни, поэтому обязательны следующие меры предосторожности:

1. перед началом работы необходимо убедиться, что выключатели и розетка закреплены и не имеют оголённых токоведущих частей;

2. при обнаружении неисправности оборудования и приборов, необходимо не делая никаких самостоятельных исправлений сообщить ответственному за оборудование;

3. запрещается загромождать рабочее место лишними предметами.

#### **5.4.Экологическая безопасность**

<span id="page-56-0"></span>Понятие экологической безопасности подразумевает под собой совокупность природных, социальных и других условий, обеспечивающих безопасную жизнь и деятельность проживающего на данной территории населения. Вредные и опасные факторы, влияющие на человека мы рассмотрели выше, в этом разделе рассмотрим влияние на природу. Основной проблемой данного раздела будет являться утилизация отходов компьютерной техники и ламп, использующихся для освещения рабочего пространства.

Большинство компьютерных компонентов содержит определённый объём вредных или опасных веществ. В состав печатных плат входит пластмасса, цветные металлы, стекловолокно, мышьяк, кремний, галлий и свинец. ЭЛТ-дисплеи содержат стекло, металлы, пластмассы, свинец, барий, а также редкоземельные металлы. Батареи портативных компьютеров могут содержать свинец, кадмий, литий, щелочной марганец и ртуть. Так как все эти материалы могут представлять опасность для окружающей среды и

здоровья человека, их утилизацию, включая захоронение в мусорных свалках нужно осуществлять согласно законодательству и другим нормативным положениям. Основным документом, регламентирующим утилизацию отходов, является ГОСТ Р 51768-2001 «Ресурсосбережение. Обращение с отходами». Отдельное упоминание компьютерной техники содержится в Статье 192. УК РФ «Нарушение правил сдачи государству драгоценных металлов и драгоценных камней» и Статье 19.14. КоАП РФ Ответственность за «Нарушение правил извлечения, производства, использования, обращения, получения, учета и хранения драгоценных металлов, драгоценных камней или изделий, их содержащих», так как помимо вредных и опасных веществ в составе элементов ПК содержатся драгоценные металлы, такие как золото, серебро и платина.

Утилизация отходов электронного оборудования и оргтехники проходит поэтапно. Сложноструктурные отходы разделяются на перерабатываемые компоненты и компоненты, направляемые на обезвреживание. Технология переработки большинства компонентов включает их сортировку, гомогенизацию и направление на повторное использование с предварительной переплавкой или помолом. Переработка таких компонентов, как электронно-лучевые трубки и жидкокристаллические мониторы сложный технологических процесс, требующий принятия специальных мер для обеспечения требуемого уровня безопасности персонала, а получаемые в результате компоненты не представляют интереса в качестве вторичных материальных ресурсов.

Аналогичная ситуация с утилизацией люминесцентных ламп. После поломки их корпуса в атмосферу выделяются вредные пары ртути, составляющие принцип работы этого типа ламп. Поэтому их, как и компьютеры и другие электронные приборы нужно сдавать на предприятия для переработки и утилизации. В настоящее время есть много фирм, предлагающие свои услуги по организации вывоза из квартир и утилизации отходов.

#### **5.5.Безопасность в чрезвычайных ситуациях**

<span id="page-58-0"></span>По характеру источников возникновения чрезвычайные ситуации делятся на:

- природные;
- техногенные;
- экологические;
- биолого-социального характера.

С наибольшей вероятностью в рассматриваемом случае может возникнуть чрезвычайная ситуация техногенного характера, а именно пожар. Согласно ГОСТ 12.1.004-91 ССБТ. «Пожарная безопасность. Общие требования (с Изменением N 1)» пожарная безопасность объекта должна обеспечиваться системами предотвращения пожара и противопожарной защиты, в том числе организационно-техническими мероприятиями.

Противопожарная защита должна достигаться применением одного из следующих способов или их комбинацией [10]:

 применением средств пожаротушения и соответствующих видов пожарной техники;

 применением автоматических установок пожарной сигнализации и пожаротушения;

 применением основных строительных конструкций и материалов, в том числе используемых для облицовок конструкций, с нормированными показателями пожарной опасности;

 применением пропитки конструкций объектов антипиренами и нанесением на их поверхности огнезащитных красок (составов);

 устройствами, обеспечивающими ограничение распространения пожара;

 организацией с помощью технических средств, включая автоматические, своевременного оповещения и эвакуации людей;

 применением средств коллективной и индивидуальной защиты людей от опасных факторов пожара;

применением средств противодымной защиты.

Компьютерный класс в НТБ ТПУ имеет несколько пунктов из указанных методов защиты, а именно, он оснащен несколькими ручными углекислотными огнетушителями ОУ-2, пожарным краном, автоматической установкой пожарной сигнализации, устройствами оповещения людей, а также стикерами-указателями «выход там», информационными фосфоресцирующими плакатами со схемами эвакуации и светящимися табличками «выход».

# **5.6.Экологическая безопасность**

<span id="page-59-0"></span>Понятие экологической безопасности подразумевает под собой совокупность природных, социальных и других условий, обеспечивающих безопасную жизнь и деятельность проживающего на данной территории населения. Вредные и опасные факторы, влияющие на человека мы рассмотрели выше, в этом разделе рассмотрим влияние на природу. Основной проблемой данного раздела будет являться утилизация отходов компьютерной техники и ламп, использующихся для освещения рабочего пространства.

Большинство компьютерных компонентов содержит определённый объём вредных или опасных веществ. В состав печатных плат входит пластмасса, цветные металлы, стекловолокно, мышьяк, кремний, галлий и свинец. ЭЛТ-дисплеи содержат стекло, металлы, пластмассы, свинец, барий, а также редкоземельные металлы. Батареи портативных компьютеров могут содержать свинец, кадмий, литий, щелочной марганец и ртуть. Так как все эти материалы могут представлять опасность для окружающей среды и здоровья человека, их утилизацию, включая захоронение в мусорных свалках нужно осуществлять согласно законодательству и другим нормативным

положениям. Основным документом, регламентирующим утилизацию отходов, является ГОСТ Р 51768-2001 «Ресурсосбережение. Обращение с отходами». Отдельное упоминание компьютерной техники содержится в Статье 192. УК РФ «Нарушение правил сдачи государству драгоценных металлов и драгоценных камней» и Статье 19.14. КоАП РФ Ответственность за «Нарушение правил извлечения, производства, использования, обращения, получения, учета и хранения драгоценных металлов, драгоценных камней или изделий, их содержащих», так как помимо вредных и опасных веществ в составе элементов ПК содержатся драгоценные металлы, такие как золото, серебро и платина.

Утилизация отходов электронного оборудования и оргтехники проходит поэтапно. Сложноструктурные отходы разделяются на перерабатываемые компоненты и компоненты, направляемые на обезвреживание. Технология переработки большинства компонентов включает их сортировку, гомогенизацию и направление на повторное использование с предварительной переплавкой или помолом. Переработка таких компонентов, как электронно-лучевые трубки и жидкокристаллические мониторы сложный технологических процесс, требующий принятия специальных мер для обеспечения требуемого уровня безопасности персонала, а получаемые в результате компоненты не представляют интереса в качестве вторичных материальных ресурсов.

Аналогичная ситуация с утилизацией люминесцентных ламп. После поломки их корпуса в атмосферу выделяются вредные пары ртути, составляющие принцип работы этого типа ламп. Поэтому их, как и компьютеры и другие электронные приборы нужно сдавать на предприятия для переработки и утилизации. В настоящее время есть много фирм, предлагающие свои услуги по организации вывоза из квартир и утилизации отходов.

<span id="page-61-0"></span>**5.7. Правовые и организационные вопросы обеспечения безопасности**

#### **5.7.1. Специальные правовые нормы трудового законодательства**

<span id="page-61-1"></span>Безопасность труда определяется не только окружающими условиями, но и правилами и нормами поведения за рабочим местом, в особенности режим труда и отдыха. Одним из документов, регламентирующих их является "ТОИ Р-45-084-01. Типовая инструкция по охране труда при работе на персональном компьютере" (утв. Приказом Минсвязи РФ от 02.07.2001 N 162).

Согласно ей, деятельность, проводимая при работе с нашим приложением, относится к 3-ей группе: творческая работа в режиме диалога с компьютером. Она соответствует 3 категории тяжести и напряженности работы с компьютером, которые определяются по суммарному времени непосредственной работы с компьютером за рабочую смену [16]. Категории работ представлены в таблице 23.

Таблица 23. Категории работ и время регламентированных перерывов по ТОИ Р-45-084-01

| работы             | Категория Уровень нагрузки за рабочую смену  Суммарное время                                            | при видах работ с компьютером            | регламентированных         | перерывов, мин. |                 |
|--------------------|----------------------------------------------------------------------------------------------------|------------------------------------------|----------------------------|-----------------|-----------------|
|                    | группа А,   группа Б,   группа В,   при<br>количество количество час. $8$ -часовой 12-часовой<br>знаков | знаков                                   |                            | смене           | при<br>смене    |
| ΙI<br>  I I<br>III | До 20000<br>До 40000<br>До 60000                                                                        | До 15000  <br>  До 30000  <br>  До 40000 | До 2,0<br>До 4,0<br>До 6,0 | 30<br>50<br>70  | 70<br>90<br>120 |

При 8-часовой рабочей смене и работе на компьютере регламентированные перерывы следует устанавливать для III категории

работ через 1,5 - 2,0 часа от начала рабочей смены и через 1,5 - 2,0 часа после обеденного перерыва продолжительностью 20 минут каждый или продолжительностью 15 минут через каждый час работы.[18]

При 12-часовой рабочей смене регламентированные перерывы должны устанавливаться в первые 8 часов работы аналогично перерывам при 8 часовой рабочей смене, а в течение последних 4 часов работы, независимо от категории и вида работ, каждый час продолжительностью 15 минут. [18]

При долгой работе за компьютером происходит большая нагрузка на глаза, шейный, плечевой и поясничный отделы позвоночника, что может стать причиной таких заболеваний как близорукость, сколиоз, синдром запястного канала, остеохондроз, гиподинамию, ожирение, которые могут быть стать причиной более тяжелых заболеваний. Так же длительный труд в таких условиях может вызвать быструю утомляемость, снижение работоспособности, расстройства нервной системы, неприятные и болезненные ощущения в глазах. В целях профилактики вышеперечисленных заболеваний следует в каждом перерыве между работой проводить разминки для глаз и опорно-двигательного аппарата, описанные в СанПиН 9-131 РБ. 2000 "Гигиенические требования к видеодисплейным терминалам, электронно-вычислительным машинам и организации работы", приложения 7, 8, 9.

<span id="page-63-0"></span>**5.7.2.Организационные мероприятия при компоновке рабочей зоны**

Наряду с организованными физкультминутками на перерывах, сохранить здоровье и хорошее самочувствие поможет правильно организованное рабочее место. ГОСТ 12.2.032-78 «Система стандартов безопасности труда (ССБТ). Рабочее место при выполнении работ сидя. Общие эргономические требования» подробно описывает все детали правильной организации рабочего пространства. Основные её параметры указаны на рисунке 9.

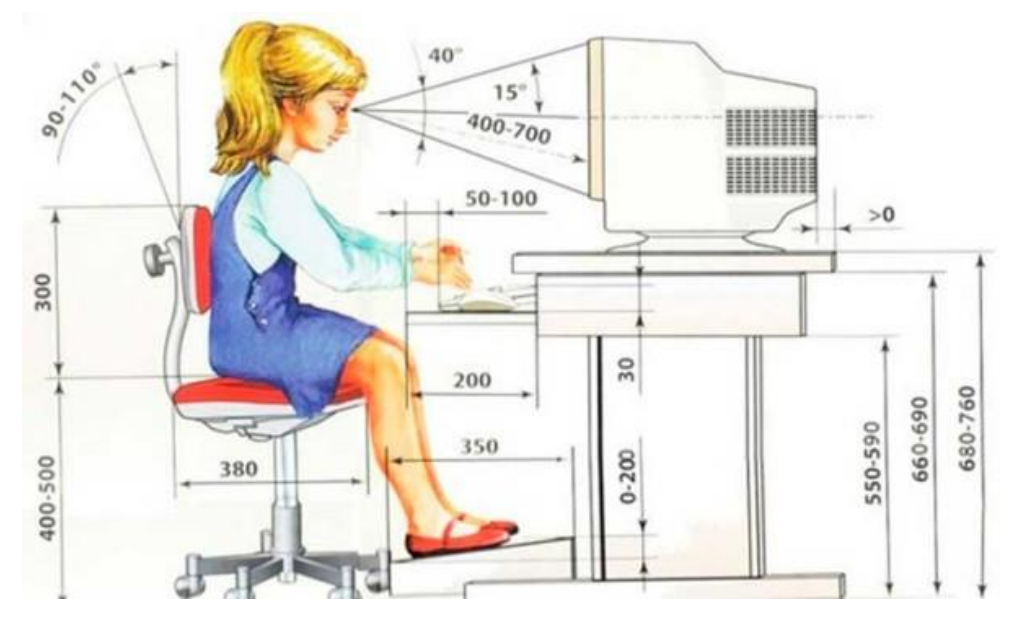

Рисунок 9 – Организация работы на ПЭВМ

**Вывод по главе:** в данной главе были рассмотрены основные вредные и опасные факторы рабочей зоны. Ими оказались отклонения в микроклимате, освещенности, аэроионном составе воздуха, электромагнитное излучение, электрический ток, а также источаемые компьютерной техникой шумы и электромагнитное излучение. Было рассмотрено влияние необходимого для работы оборудования на экологическую обстановку окружающей среды и обозначены мероприятия для обеспечения безопасности человека и природы. Подводя итоги, можно сказать, что рабочее место соответствует нормам.

#### **Заключение**

В процессе выполнения работы был реализован модуль визуализации для веб-приложения для интеллектуального контент-анализа веб-сервисов. Для этого проведен анализ предметной области и желаний заказчика, в результате чего были определены основные требования к разрабатываемому продукту и модулю в частности, выявлены этапы работы приложения. Разработана структура базы данных. В программной среде XAMPP, созданы веб-сервер и сервер базы данных. Создан интерфейс приложения, и реализованы функции отображения результатов работы приложения, а также проведено тестирование готового веб-приложения на наличие ошибок и готовности к эксплуатации. Рассмотрены вопросы, касающиеся экономической значимости и эффективности разработанной системы, сформирован бюджет научных исследований, спланированы этапы работ, проведена оценка сравнительной эффективности внедрения. Проанализированы опасные и вредные факторы труда, оказывающие влияние на производственную деятельность программиста, рассмотрены вопросы техники пожарной безопасности, правила поведения во время чрезвычайных ситуаций и способы их предотвращения. Рассмотрены вопросы правильной организации рабочего места программиста, а также режим труда и отдыха на рабочем месте.

# **Источники литературы:**

- 1. C. Strapparava, A. Valitutti, and O. Stock. *The affective weight of lexicon*. In Proceedings of the Fifth International Conference on Language Resources and Evaluation, 1-83, 2006.
- 2. Carlo Strapparava, Alessandro Valitutti. WordNet-Affect:an Affective Extention of WordNet (англ): LREC. – 2004.-Vol.4-P. 1083-1086
- 3. М.М. Назаров. © Массовая коммуникация и общество. М., 2004
- 4. Методология функционального моделирования IDEF0 Руководящий документ Издание официальное Госстандарт России М о с к в а, 2000, 75
- 5. Буч Г., Рамбо Д., Якобсон И. Б90 Язык UML. Руководство пользователя. 2-е изд.: Пер. с англ. Мухин Н. – М.: ДМК Пресс, 2006. – 496 с.: ил.
- 6. [Кэти Сиерра,](https://www.ozon.ru/person/2164439/) [Берт Бейтс](https://www.ozon.ru/person/2164441/) Head First JavaScript. Издательский дом «Эксмо», 2017. -720
- 7. Комолова Н.В., Яковлева Е.С. HTML. Самоучитель. 2-е изд. Издательский дом "Питер", 2010. – 288 с.
- 8. . Экопарк Z [Электронный ресурс]: CSS. Электрон. текст. дан. Режим доступа: http://ep-z.ru/stroitelstvo/sayt/css, свободный. – (Дата обращения: 12.05.2018)
- 9. Современный учебник JavaScript https://learn.javascript.ru/ajax-jsonp
- 10.Герберт Шилдт Java: The Complete Reference, Tenth Edition Издательство «Вильямс», 2018 - 1488
- 11.Файловый архив студентов https://studfiles.net/preview/1620108/page:26/
- 12.Онлайн-курсы по JavaScript [http://js-course.ru/begin](http://js-course.ru/begin/)
- 13.ГОСТ 12.1.005-88 Система стандартов безопасности труда (ССБТ). Общие санитарно-гигиенические требования к воздуху рабочей зоны (с изменением N 1);
- 14.СанПин 2.2.2/2.4.1340-03. Гигиенические требования к персональным электронно-вычислительным машинам и организации работы;
- 15.СанПиН 2.2.2.548-96 «Гигиенические требования к микроклимату производственных помещений»;
- 16.ГОСТ Р 50571. 17-2000. Электроустановки зданий. Часть 4. Требования по обеспечению безопасности. Глава 48. Выбор мер защиты в зависимости от внешних условий. Раздел 482. Защита от пожара.
- 17.СанПин 2.2.1/2.1.1.1278-03. Гигиенические требования к естественному, искусственному и совмещенному освещению жилых и общественных зданий.
- 18.СанПин 2.2.4.3359-16. Санитарно-эпидемиологические требования к физическим факторам на рабочих местах.
- 19.СанПиН 2.2.42.1.8.562-96. Шум на рабочих местах, в помещениях жилых, общественных зданий территории жилой застройки
- 20.ТОИ Р-45-084-01. Типовая инструкция по охране труда при работе на персональном компьютере
- 21.ГОСТ 12.1.003–83 ССБТ. Шум. Общие требования безопасности
- 22.ГОСТ 12.1.004-91 ССБТ. «Пожарная безопасность. Общие требования (с Изменением N 1)»
- 23.Гигиенические требования к аэроионному составу воздуха производственных и общественных помещений согласно СанПиН 2.2.4.1294-03

# Приложение А

# Диаграмма последовательности

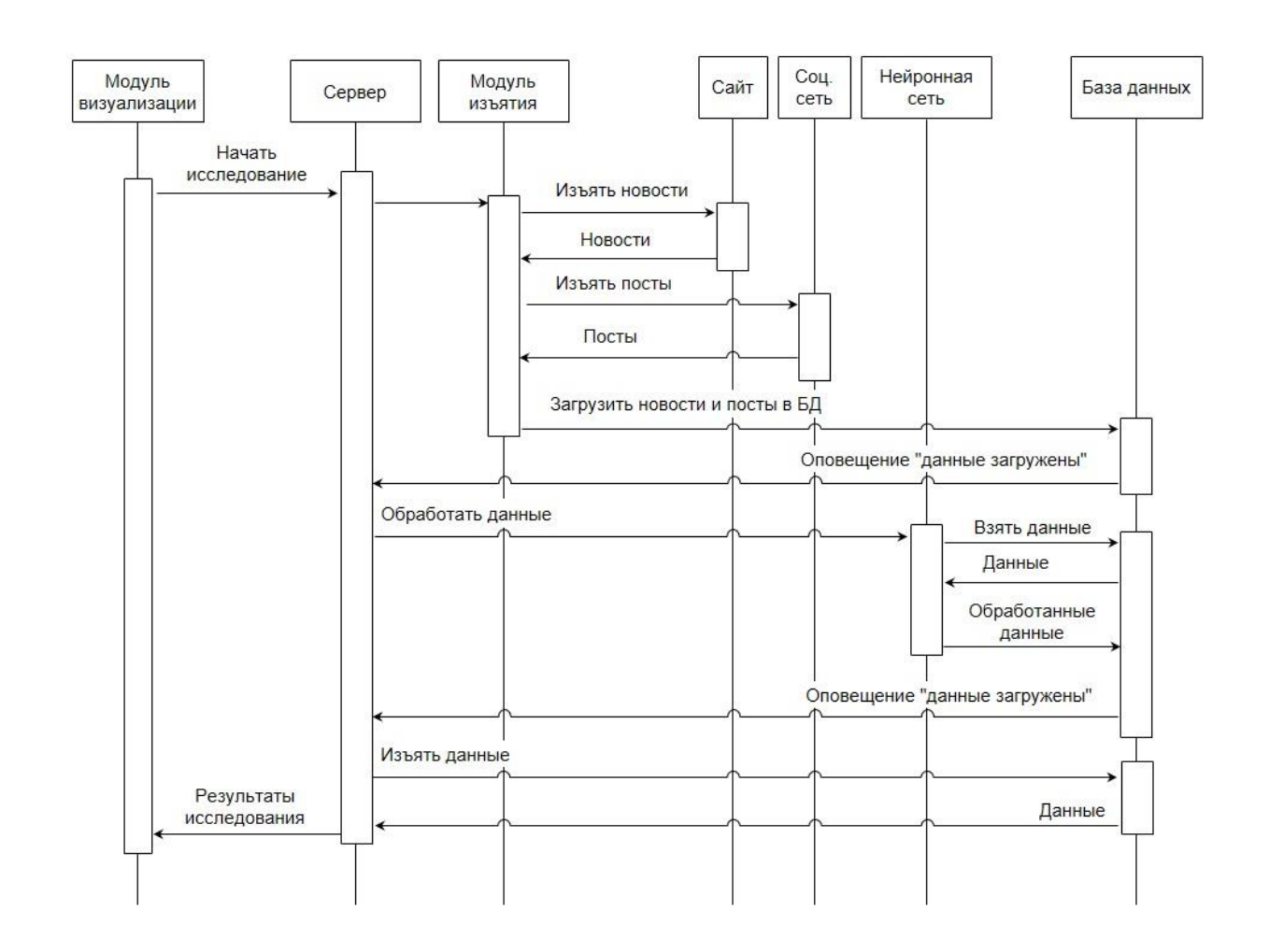